## **CC/CD 51006:2018**

CalConnect TC FREEBUSY

# **Calendaring and scheduling — Consensus scheduling—iCalendar VPOLL component**

## Committee Draft Standard

#### **Warning** for drafts

This document is not a CalConnect Standard. It is distributed for review and comment, and is subject to change without notice and may not be referred to as a Standard. Recipients of this draft are invited to submit, with their comments, notification of any relevant patent rights of which they are aware and to provide supporting documentation.

Recipients of this draft are invited to submit, with their comments, notification of any relevant patent rights of which they are aware and to provide supporting documentation.

The Calendaring and Scheduling Consortium, Inc. 2018

#### CC/CD 51006:2018:2018

© 2018 The Calendaring and Scheduling Consortium, Inc.

All rights reserved. Unless otherwise specified, no part of this publication may be reproduced or utilized otherwise in any form or by any means, electronic or mechanical, including photocopying, or posting on the internet or an intranet, without prior written permission. Permission can be requested from the address below.

The Calendaring and Scheduling Consortium, Inc.

4390 Chaffin Lane McKinleyville California 95519 United States of America

[copyright@calconnect.org](mailto:copyright@calconnect.org) <www.calconnect.org>

## **Contents**

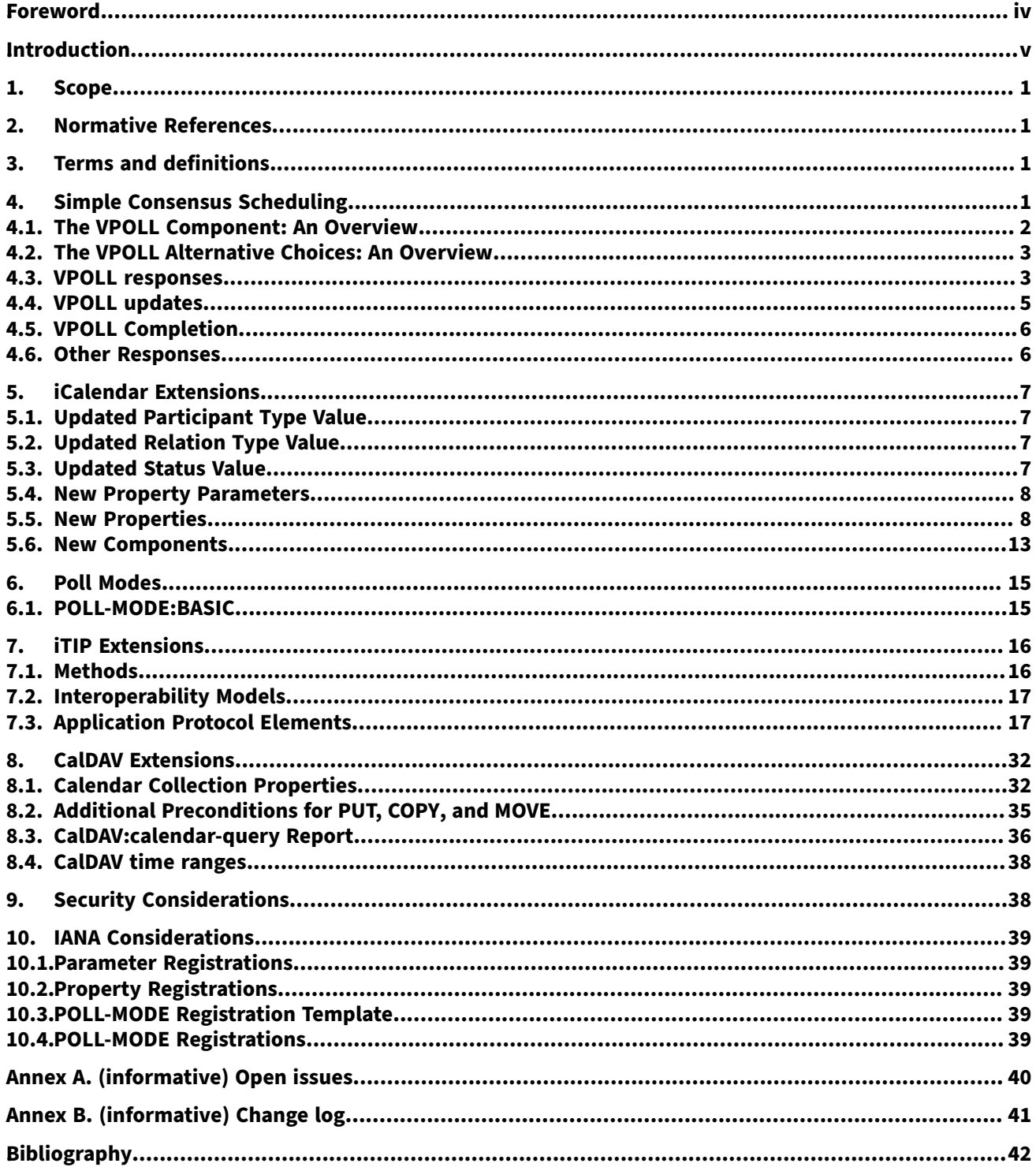

### <span id="page-3-0"></span>CC/CD 51006:2018:2018 **Foreword**

The Calendaring and Scheduling Consortium ("CalConnect") is a global non-profit organization with the aim to facilitate interoperability of collaborative technologies and tools through open standards.

CalConnect works closely with international and regional partners, of which the full list is available on our website [\(https://www.calconnect.org/about/liaisons-and-relationships\)](https://www.calconnect.org/about/liaisons-and-relationships).

The procedures used to develop this document and those intended for its further maintenance are described in the CalConnect Directives.

In particular the different approval criteria needed for the different types of CalConnect documents should be noted. This document was drafted in accordance with the editorial rules of the CalConnect Directives.

Attention is drawn to the possibility that some of the elements of this document may be the subject of patent rights. CalConnect shall not be held responsible for identifying any or all such patent rights. Details of any patent rights identified during the development of the document will be provided in the Introduction.

Any trade name used in this document is information given for the convenience of users and does not constitute an endorsement.

This document was prepared by Technical Committee *FREEBUSY*.

## <span id="page-4-0"></span>**Introduction**

The currently existing approach to agreeing on meeting times using iTip RFC [5546](#page-6-4) and/or iMip RFC [6047](#page-6-5) has some significant failings. There is no useful bargaining or suggestion mechanism in iTip, only the ability for a potential attendee to accept or refuse or to counter with a time of their own choosing.

Part of the problem is that for many potential attendees, their freebusy is not an accurate representation of their availability. In fact, when trying to schedule conference calls across different organizations, attendees may not be allowed to provide freebusy information or availability as this may reveal something of the organizations internal activities.

A number of studies have shown that large amounts of time are spent trying to come to an agreement—up to and beyond 20 working hours per meeting. Many organizers fall back on other approaches such as phone calls and email to determine a suitable time.

Online services have appeared as a result and these allow participants to vote on a number of alternatives without revealing or using freebusy or availability. When agreement is reached a conventional scheduling message may be sent to the attendees. This approach appears to reach consensus fairly rapidly. Peer pressure may have some bearing on this as all voters are usually able to see the current state of the voting and may adjust their own meeting schedules to make themselves available for a popular choice.

The component and properties defined in this specification provide a standardized structure for this process and allow calendar clients and servers and web based services to interact.

These structures also have uses beyond the relatively simple needs of most meeting organizers. The process of coming to consensus can also be viewed as a bidding process.

## **Calendaring and scheduling — Consensus scheduling — iCalendar VPOLL component**

## <span id="page-6-0"></span>**1. Scope**

This document provides a mechanism in iCalendar for consensus scheduling.

## <span id="page-6-1"></span>**2. Normative References**

The following documents are referred to in the text in such a way that some or all of their content constitutes requirements of this document. For dated references, only the edition cited applies. For undated references, the latest edition of the referenced document (including any amendments) applies.

<span id="page-6-10"></span><span id="page-6-9"></span><span id="page-6-7"></span><span id="page-6-6"></span>RFC 2518, *HTTP Extensions for Distributed Authoring—WEBDAV* RFC 3986, *Uniform Resource Identifier (URI): Generic Syntax* RFC 4791, *Calendaring Extensions to WebDAV (CalDAV)* RFC 5545, *Internet Calendaring and Scheduling Core Object Specification (iCalendar)* RFC 5546, *iCalendar Transport-Independent Interoperability Protocol (iTIP)* RFC 6047, *iCalendar Message-Based Interoperability Protocol (iMIP)* RFC 6638, *Scheduling Extensions to CalDAV*

## <span id="page-6-8"></span><span id="page-6-5"></span><span id="page-6-4"></span><span id="page-6-2"></span>**3. Terms and definitions**

For the purposes of this document, the following terms and definitions apply.

## **3.1.**

#### **consensus scheduling**

The process whereby users come to some agreement on meeting or task alternatives and then book that meeting or task.

#### **3.2.**

#### **active Vpoll**

A VPoll may have a DTSTART, DTEND and DURATION which may define the start and end of the active voting period

## **3.3.**

## **voter**

A participant who votes on the alternatives. A voter need not be an attendee of any of the alternatives presented.

## <span id="page-6-3"></span>**4. Simple Consensus Scheduling**

This specification defines components and properties which can be used for simple consensus scheduling but also have the generality to handle more complex cases. To provide an easy (and for many - sufficient) introduction to consensus scheduling and VPOLL we will outline the flow of information for the simple case of voting on a number of meeting alternatives which differ only in time. In addition the voters will all be potential attendees.

This specification not only defines data structures but adds a new iTip method used when consensus has been reached. This document will show how a VPOLL object is used to inform voters of the state of a simple vote on some alternatives.

## <span id="page-7-0"></span>**4.1. The VPOLL Component: An Overview**

The VPOLL component acts as a wrapper for a number of alternatives to be voted on, together with some properties and a new component used to maintain the state of the voting. For our simple example the following VPOLL properties and sub-components are either required or appropriate:

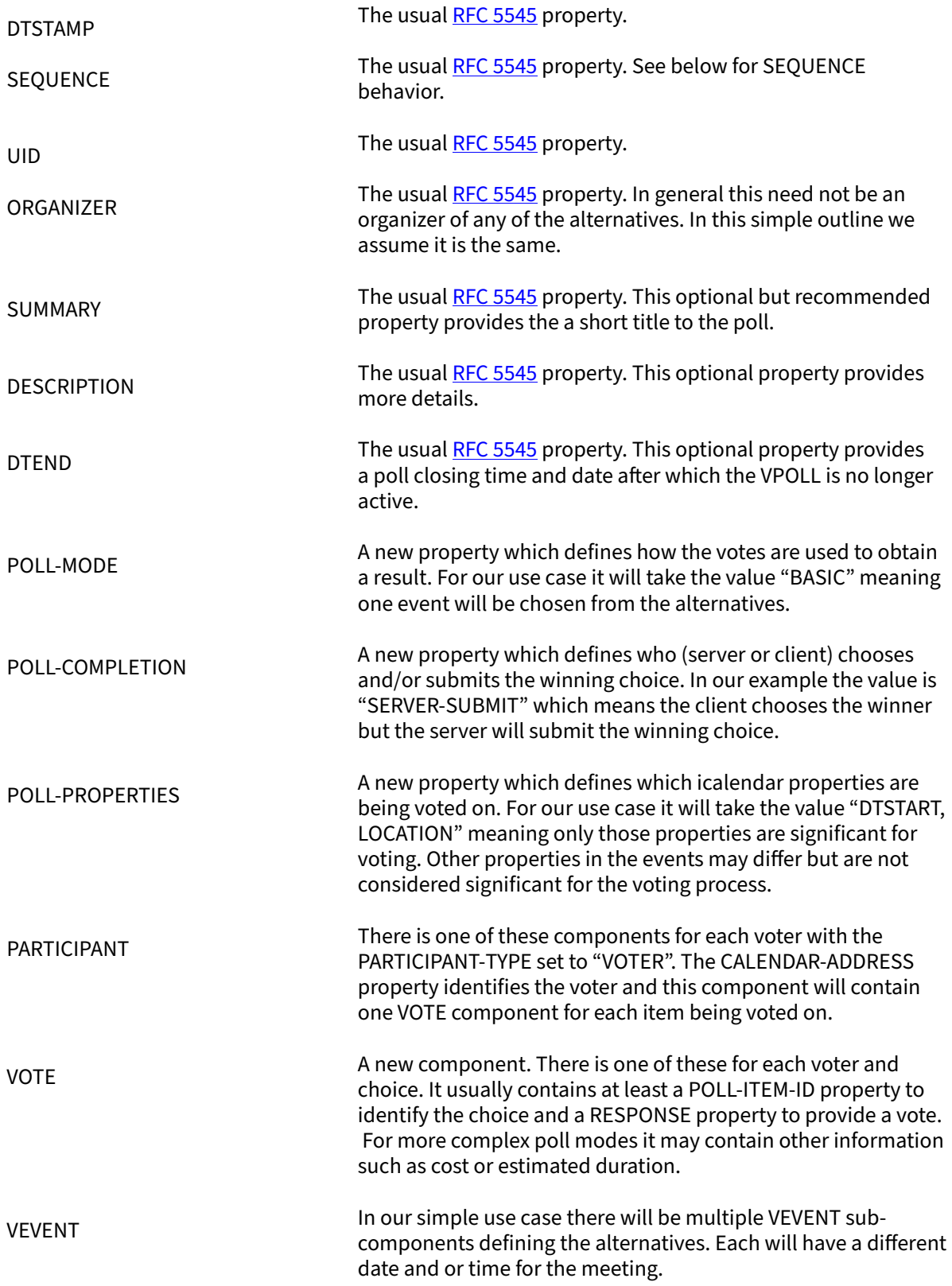

#### **EXAMPLE**

VPOLL with 3 voters and 3 alternative meetings:

```
BEGIN:VCALENDAR
VERSION:2.0
PRODID:-//Example//Example
METHOD:REQUEST
BEGIN:VPOLL
POLL-MODE:BASIC
POLL-COMPLETION:SERVER-SUBMIT
POLL-PROPERTIES:DTSTART,LOCATION
ORGANIZER:mailto:mike@example.com
UID:sched01-1234567890
DTSTAMP:20120101T000000Z
SUMMARY:What to do this week
DTEND:20120101T000000Z
BEGIN: PARTICIPANT
PARTICIPANT-TYPE: VOTER
CALENDAR-ADDRESS:mailto:cyrus@example.com
END PARTICIPANT
BEGIN: PARTICIPANT
PARTICIPANT-TYPE: VOTER
CALENDAR-ADDRESS:mailto:eric@example.com
END PARTICIPANT
BEGIN: PARTICIPANT
PARTICIPANT-TYPE: VOTER
CALENDAR-ADDRESS:mailto:mike@example.com
END PARTICIPANT
BEGIN:VEVENT.......(with a poll-item-id=1)
END:VEVENT
BEGIN:VEVENT.......(with a poll-item-id=2)
END:VEVENT
BEGIN:VEVENT.......(with a poll-item-id=3)
END:VEVENT
END:VPOLL
END:VCALENDAR
```
#### **Figure 1**

As can be seen in the example above, there is an iTip METHOD property with the value REQUEST. The VPOLL object will be distributed to all the voters, either through iMip or through some VPOLL enabled service.

#### <span id="page-8-0"></span>**4.2. The VPOLL Alternative Choices: An Overview**

Within the VPOLL component we have the alternatives to vote on. In many respects these are standard [RFC](#page-6-6) [5545](#page-6-6) components. For our simple use case they are all VEVENT components. In addition to the usual RFC 5545 properties some extra properties are used for a VPOLL.

POLL-ITEM-ID

This provides a unique reference to the sub-component within the VPOLL. It's value SHOULD be a small integer.

#### <span id="page-8-1"></span>**4.3. VPOLL responses**

Upon receipt of a VPOLL REQUEST the voter will reply with a VPOLL component containing their vote. In our simple case it will have the following properties and components:

**DTSTAMP** 

The usual RFC [5545](#page-6-6) property.

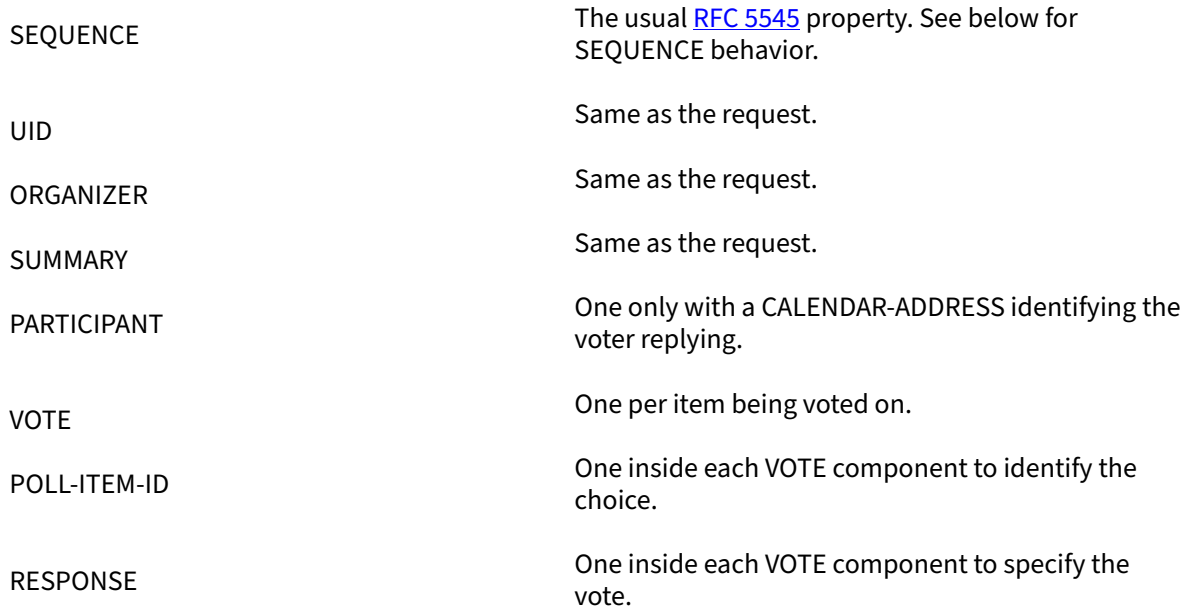

Note that a voter can send a number of REPLYs for each REQUEST sent by the organizer. Each REPLY completely replaces the voting record for that voter for all components being voted on. In our example, if Eric responds and votes for items 1 and 2 and then responds again with a vote for only item 3, the final outcome is one vote on item 3.

#### **NOTE**

This is poll-mode specific behavior?

#### **EXAMPLE**

REPLY VPOLL from Cyrus:

BEGIN:VCALENDAR VERSION:2.0 PRODID:-//Example//Example METHOD: REPLY BEGIN:VPOLL ORGANIZER:mailto:mike@example.com UID:sched01-1234567890 DTSTAMP:20120101T010000Z SUMMARY:What to do this week BEGIN:PARTICIPANT PARTICIPANT-TYPE: VOTER CALENDAR-ADDRESS:mailto:cyrus@example.com BEGIN:VOTE POLL-ITEM-ID:1 RESPONSE:50 COMMENT:Work on iTIP END:VOTE BEGIN:VOTE POLL-ITEM-ID:2 RESPONSE:100 COMMENT:Work on WebDAV END:VOTE BEGIN:VOTE POLL-ITEM-ID:3 RESPONSE:0 END:VOTE END:PARTICIPANT END:VPOLL

#### **Figure 2**

#### <span id="page-10-0"></span>**4.4. VPOLL updates**

When the organizer receives a response from one or more voters the current state of the poll is sent to all voters. The new iTip method POLLSTATUS is used. The VPOLL can contain a reduced set of properties but MUST contain DTSTAMP, SEQUENCE (if not 0), UID, ORGANIZER and one or more PARTICIPANT components each populated with zero or more VOTE components.

#### **EXAMPLE**

```
BEGIN:VCALENDAR
VERSION:2.0
PRODID:-//Example//Example
METHOD: POLLSTATUS
BEGIN:VPOLL
ORGANIZER:mailto:mike@example.com
UID:sched01-1234567890
DTSTAMP:20120101T020000Z
SEQUENCE:0
SUMMARY:What to do this week
BEGIN:PARTICIPANT
PARTICIPANT-TYPE: VOTER
CALENDAR-ADDRESS:mailto:cyrus@example.com
BEGIN: VOTE
POLL-ITEM-ID:1
RESPONSE:50
COMMENT:Work on iTIP
END:VOTE
BEGIN:VOTE
POLL-ITEM-ID:2
RESPONSE:100
COMMENT:Work on WebDAV
END:VOTE
BEGIN:VOTE
POLL-ITEM-ID:3
RESPONSE:0
END:VOTE
END:PARTICIPANT
BEGIN:PARTICIPANT
PARTICIPANT-TYPE: VOTER
CALENDAR-ADDRESS:mailto:eric@example.com
BEGIN:VOTE
POLL-ITEM-ID:1
RESPONSE:100
END:VOTE
BEGIN:VOTE
POLL-ITEM-ID:2
RESPONSE:100
END:VOTE
BEGIN:VOTE
POLL-ITEM-ID:3
RESPONSE:0
END:VOTE
END:PARTICIPANT
END:VPOLL
```
END:VCALENDAR

#### **Figure 3**

#### <span id="page-11-0"></span>**4.5. VPOLL Completion**

After a number of REPLY messages have been received the poll will be considered complete. If there is a DTEND on the poll the system may automatically close the poll, or the organizer may, at any time, consider the poll complete. A VPOLL can be completed (and effectively closed for voting) by sending an iTip REQUEST message with the VPOLL STATUS property set to COMPLETED.

The poll winner is confirmed by sending a final iTip REQUEST message with the VPOLL STATUS property set to CONFIRMED. In this case the VPOLL component contains all the events being voted on along with a POLL-WINNER property to identify the winning event. As the POLL- COMPLETION property is set to SERVER-SUBMIT the server will submit the winning choice and when it has done so set the STATUS to "SUBMITTED".

#### **EXAMPLE**

VPOLL confirmation:

BEGIN:VCALENDAR VERSION:2.0 PRODID:-//Example//Example METHOD: REQUEST BEGIN:VPOLL ORGANIZER:mailto:douglm@example.com UID:sched01-1234567890 DTSTAMP:20120101T030000Z COMPLETED:20120101T030000Z POLL-COMPLETION:SERVER-SUBMIT SEQUENCE:0 SUMMARY:What to do this week STATUS:CONFIRMED POLL-WINNER:3 BEGIN:VEVENT.......(with a poll-item-id=1) END:VEVENT BEGIN:VEVENT.......(with a poll-item-id=2) END:VEVENT BEGIN:VEVENT.......(with a poll-item-id=3) END:VEVENT END:VPOLL END:VCALENDAR

#### **Figure 4**

#### <span id="page-11-1"></span>**4.6. Other Responses**

A voter being asked to choose between a number of ORGANIZER supplied alternatives may find none of them acceptable or may simply not care.

An alternative response, which may be disallowed by the ORGANIZER, is to send back the respondees availability or freebusy or even one or more new, alternative choices.

This is accomplished by responding with a VOTE component which has no POLL-ITEM-ID property. In this case it MUST contain some alternative information. What form this takes depends on the poll mode in effect.

#### <span id="page-12-0"></span>**5. iCalendar Extensions**

#### <span id="page-12-1"></span>**5.1. Updated Participant Type Value**

Participant type property values are defined in section 11.2.1. of . This specification updates that type to include the new participant type VOTER to provide information about the voter and to contain their votes.

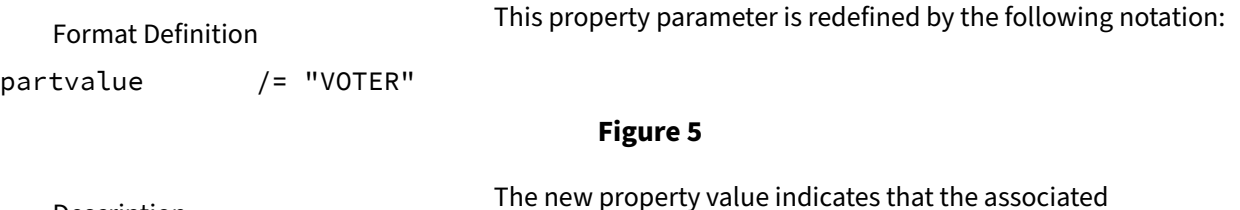

#### **Description** PARTICIPANT component identifies a voter in a VPOLL.

#### <span id="page-12-2"></span>**5.2. Updated Relation Type Value**

Relationship parameter type values are defined in section 3.2.15. of RFC [5545](#page-6-6). This specification updates that type to include the new relationship value POLL to provide a link to the VPOLL component in which the current component appears.

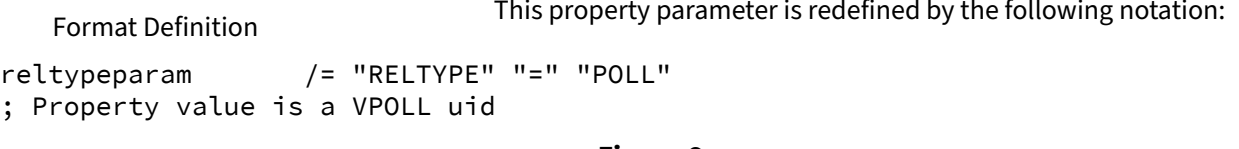

#### **Figure 6**

Description

This parameter can be specified on a property that references another related calendar component. The new parameter value indicates that the associated property references a VPOLL component which contains the current component.

#### <span id="page-12-3"></span>**5.3. Updated Status Value**

Status property values are defined in section 3.8.1.11. of RFC [5545.](#page-6-6) This specification updates that type to define valid VPOLL status values.

Format Definition

This property parameter is redefined by the following notation:

```
statvalue /= statvalue-poll 
    ; Status values for "VPOLL".
statvalue-poll = "IN-PROCESS" 
            / "COMPLETED" ; Poll has closed, 
                              ; nothing has been chosen yet 
            / "CONFIRMED" ; Poll has closed and 
           ; winning items confirmed<br>SUBMITTED" : The winning item has bee
                             ; The winning item has been
                              ; submitted 
            / "CANCELLED"
```
#### **Figure 7**

Description

These values allow clients and servers to handle the choosing and submission of winning choices.

If the client is choosing and the server submitting then the client should set the POLL-WINNER property, set the status to CONFIRMED and save the poll. When the server submits the winning choice it will set the status to SUBMITTED.

#### **Figure 1**

#### <span id="page-13-0"></span>**5.4. New Property Parameters**

<span id="page-13-2"></span>**5.4.1. Required**

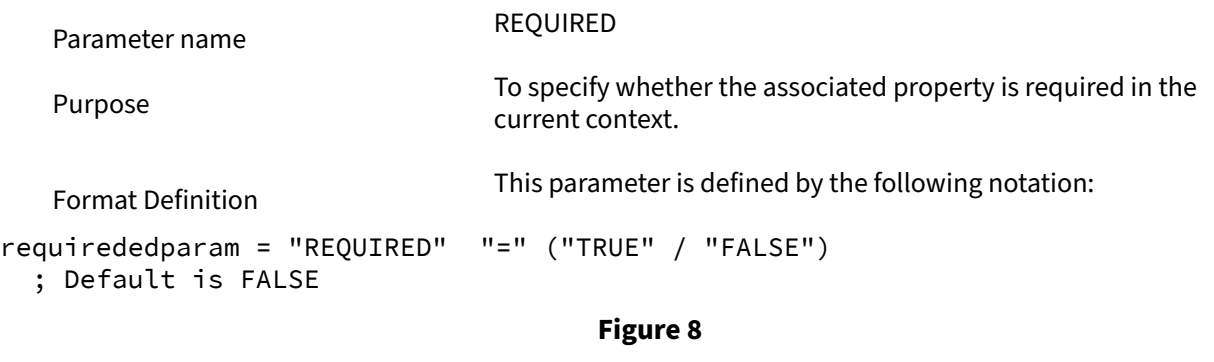

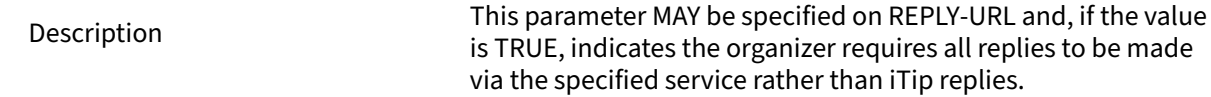

#### <span id="page-13-3"></span>**5.4.2. Stay-Informed**

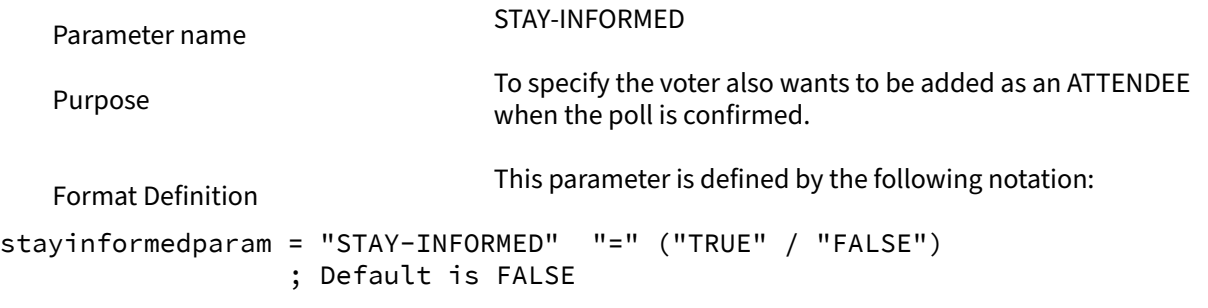

#### **Figure 9**

Description

This parameter MAY be specified on the CALENDAR-ADDRESS property in the PARTICIPANT component and, if the value is TRUE, indicates the voter wishes to be added to the final choice as a non participant.

#### <span id="page-13-1"></span>**5.5. New Properties**

#### **5.5.1. Accept-Response**

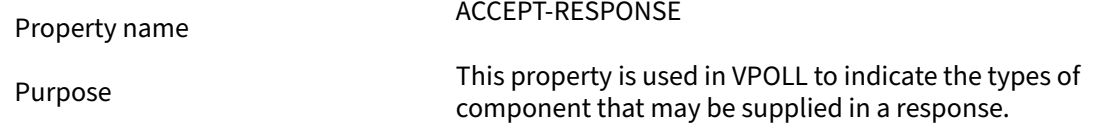

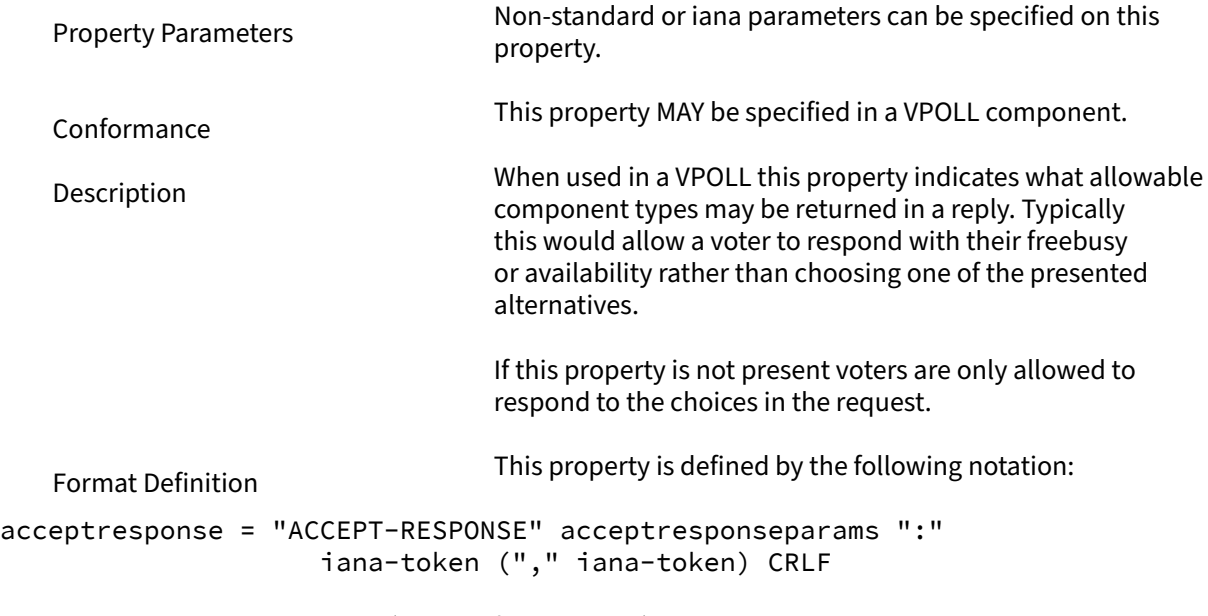

 $acceptresponseparams = *(";$ " other-param)

**Figure 10**

## **5.5.2. Poll-Completion**

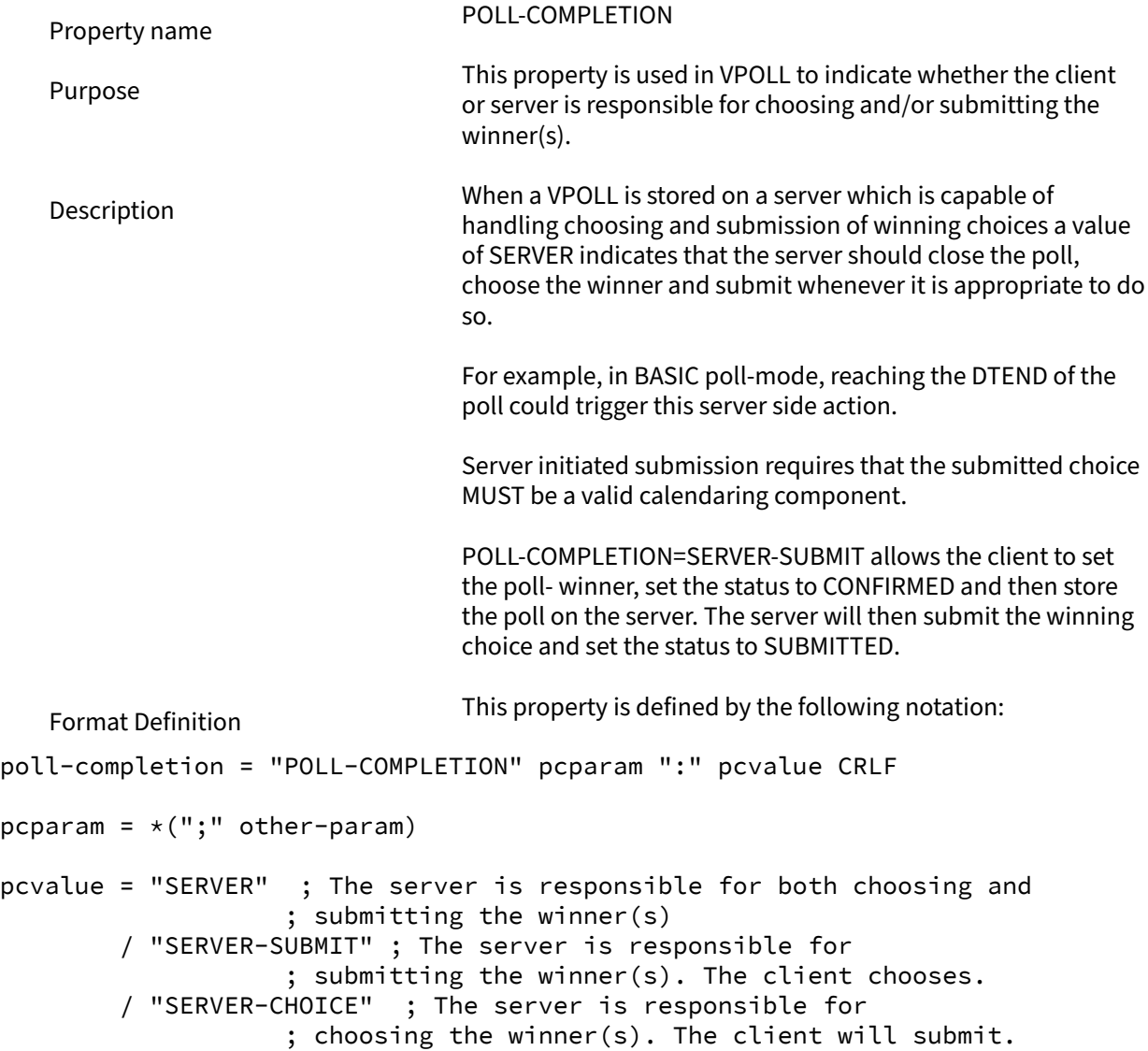

#### CC/CD 51006:2018:2018

```
 / "CLIENT" ; The client is responsible for both choosing and 
            ; submitting the winner(s) 
 / iana-token 
 / x-name 
 ;Default is CLIENT
```
#### **Figure 11**

The following is an example of this property:

POLL-COMPLETION: SERVER-SUBMIT

### **Figure 12**

#### <span id="page-15-0"></span>**5.5.3. Poll-Item-Id**

Example

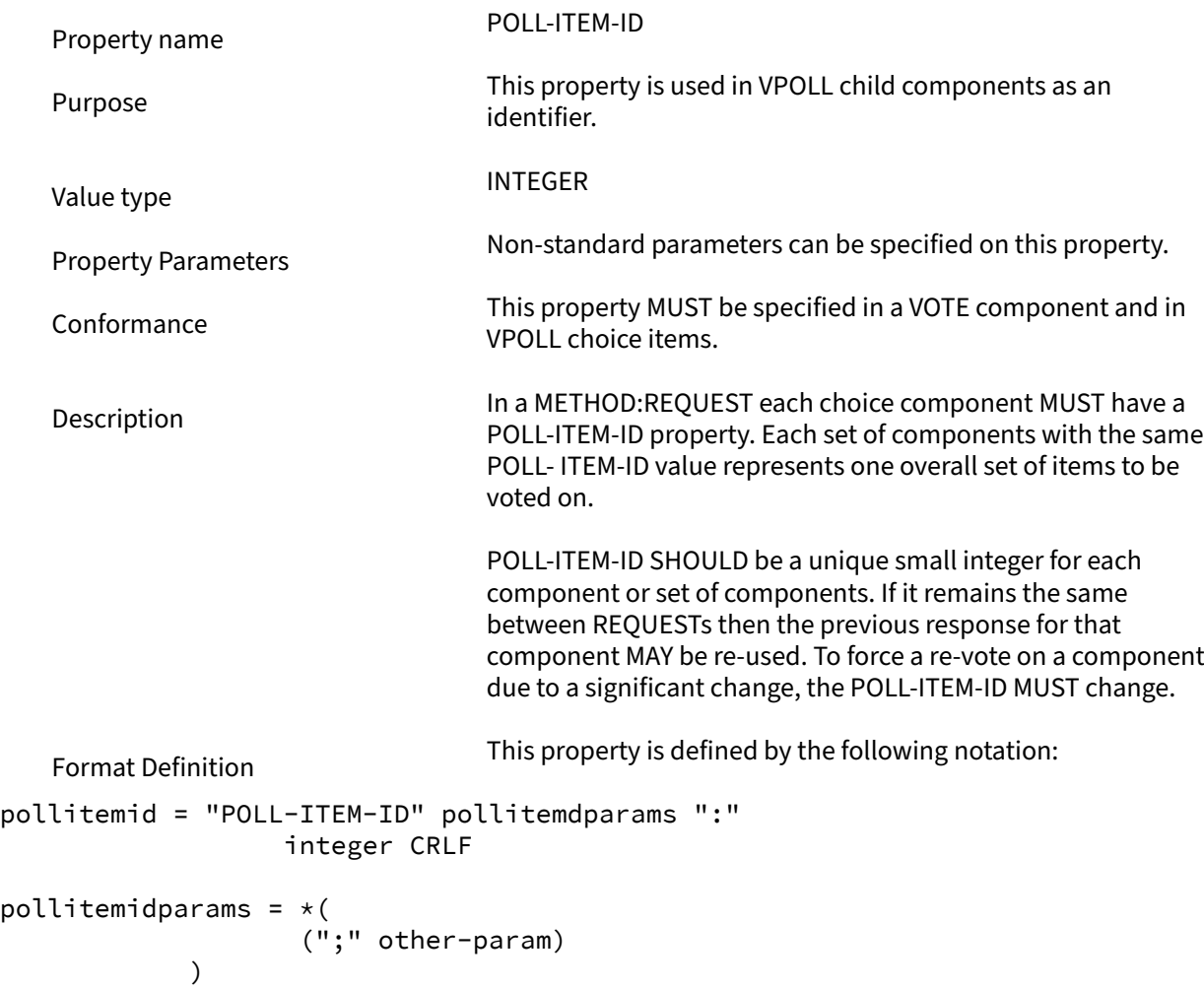

#### **Figure 13**

#### <span id="page-15-1"></span>**5.5.4. Poll-Mode**

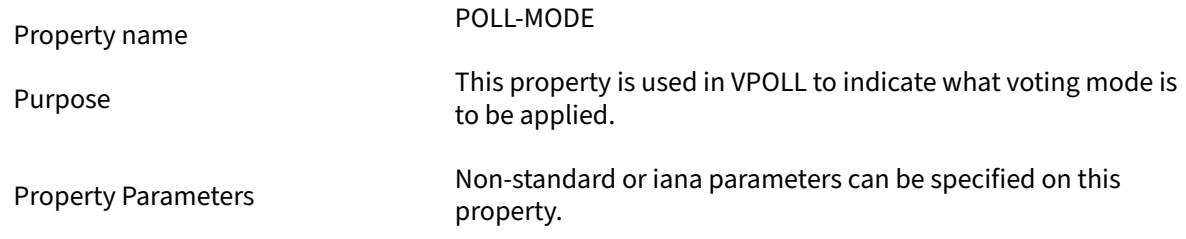

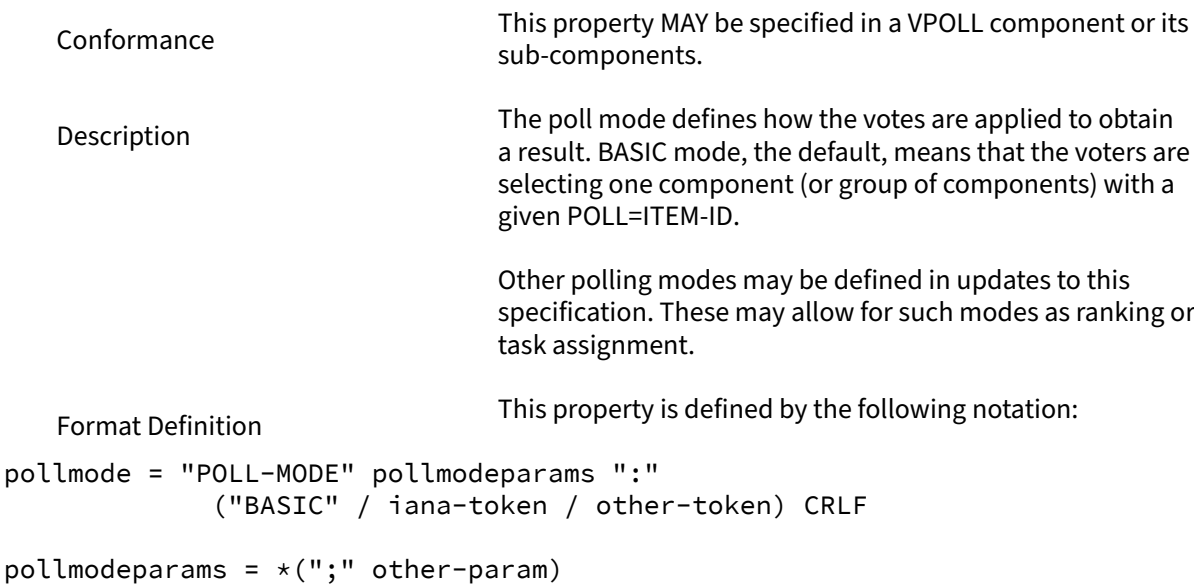

## **Figure 14**

## <span id="page-16-0"></span>**5.5.5. Poll-properties**

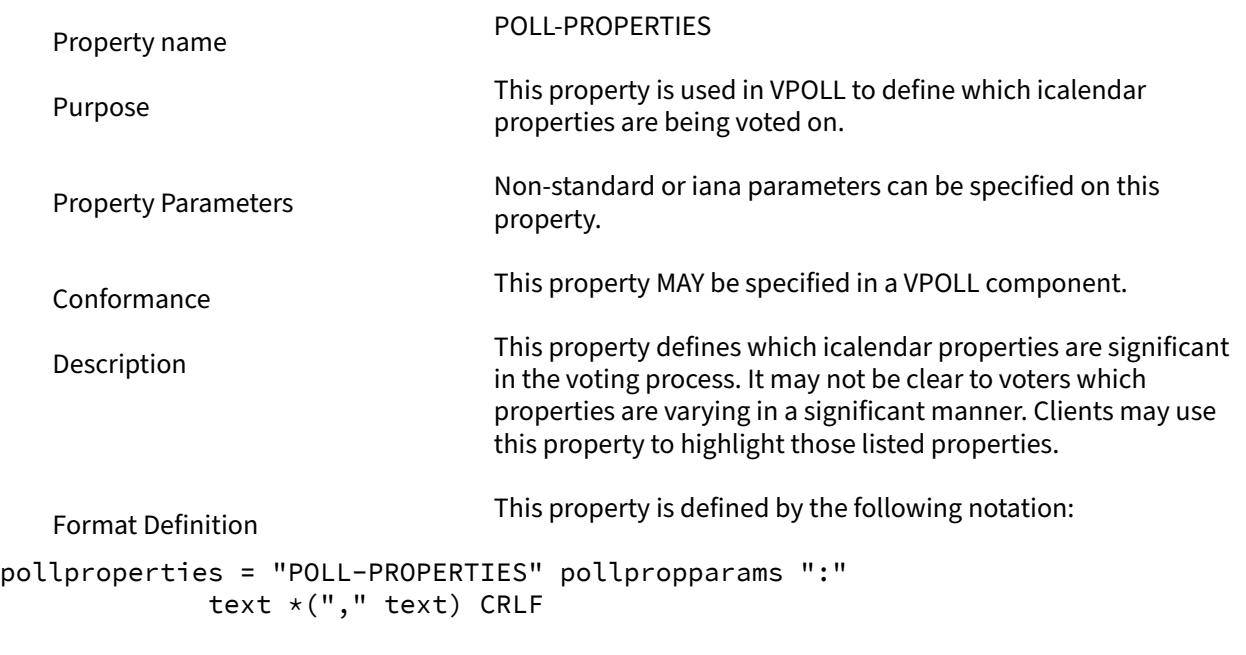

pollpropparams =  $*(";"$  other-param)

```
Figure 15
```
### <span id="page-16-1"></span>**5.5.6. Poll-Winner**

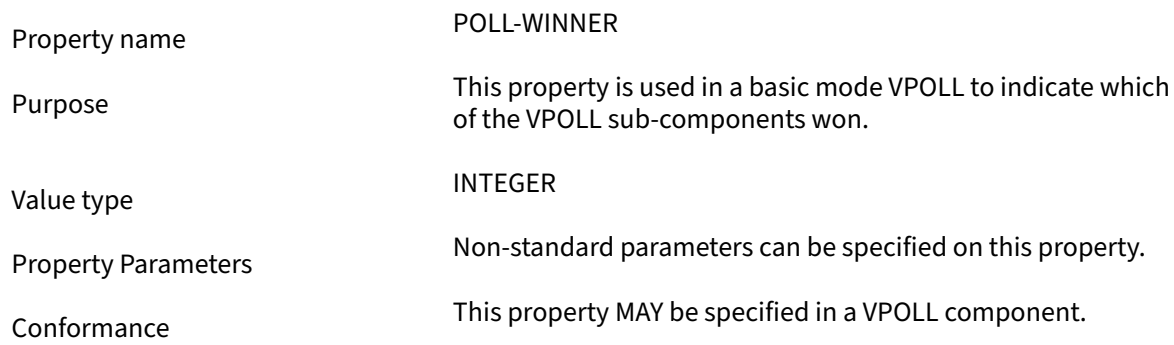

Description For poll confirmation each child component MUST have a POLL-ITEM-ID property. For basic mode the VPOLL component SHOULD have a POLL-WINNER property which MUST correspond to one of the POLL-ITEM-ID properties and indicates which sub-component was the winner. Format Definition This property is defined by the following notation: pollwinner = "POLL-WINNER" pollwinnerparams ":" integer CRLF pollwinnerparams =  $*(", " otherwise$  other-param) ; Used with a STATUS:CONFIRMED VPOLL to indicate which ; components have been confirmed **Figure 16 5.5.7. Reply-URL** Property name REPLY-URL Purpose This property may be used in scheduling messages to indicate additional reply methods, for example a web-service. Property Parameters Non-standard, required or iana parameters can be specified on this property.

<span id="page-17-0"></span>Conformance This property MAY be specified in a VPOLL component.

Description When used in a scheduling message this property indicates additional or required services that can be used to reply. Typically this would be a web service of some form.

Format Definition This property is defined by the following notation:

reply-url = "REPLY-URL" reply-urlparams ":" uri CRLF

reply-urlparams =  $*($  (";" requiredparam) / (";" other-param)  $)$ 

#### **Figure 17**

#### <span id="page-17-1"></span>**5.5.8. Response**

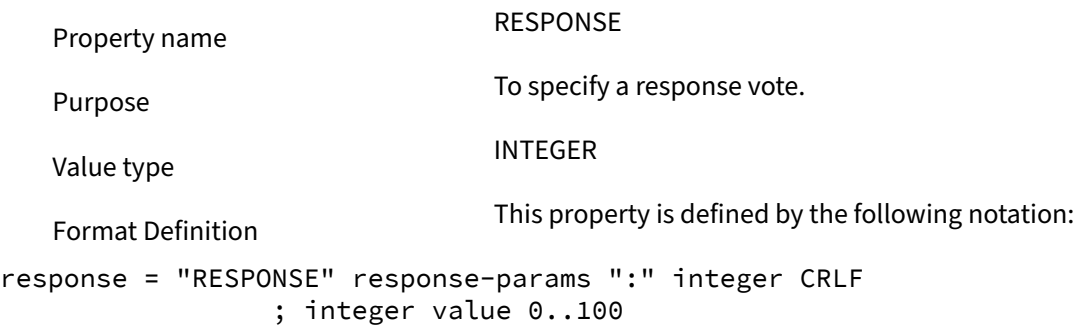

responseparams =  $*(";" other-param)$ 

#### **Figure 18**

Description This parameter can be specified on the POLL-ITEM-ID property to provide the value of the voters response. This parameter allows for fine grained responses which are appropriate to some applications. For the case of individuals voting for a choice of events, client applications SHOULD conform to the following convention:

- $-0$  39 A "NO vote"
- 40—79 A "MAYBE" vote
- 80—89 A "YES—but not preferred vote"
- 90-100 A "YES" vote. Clients MUST preserve the response value when there is no change from the user even if they have a UI with fixed states (e.g. yes/no/maybe).

#### <span id="page-18-0"></span>**5.6. New Components**

#### **5.6.1. VPOLL Component**

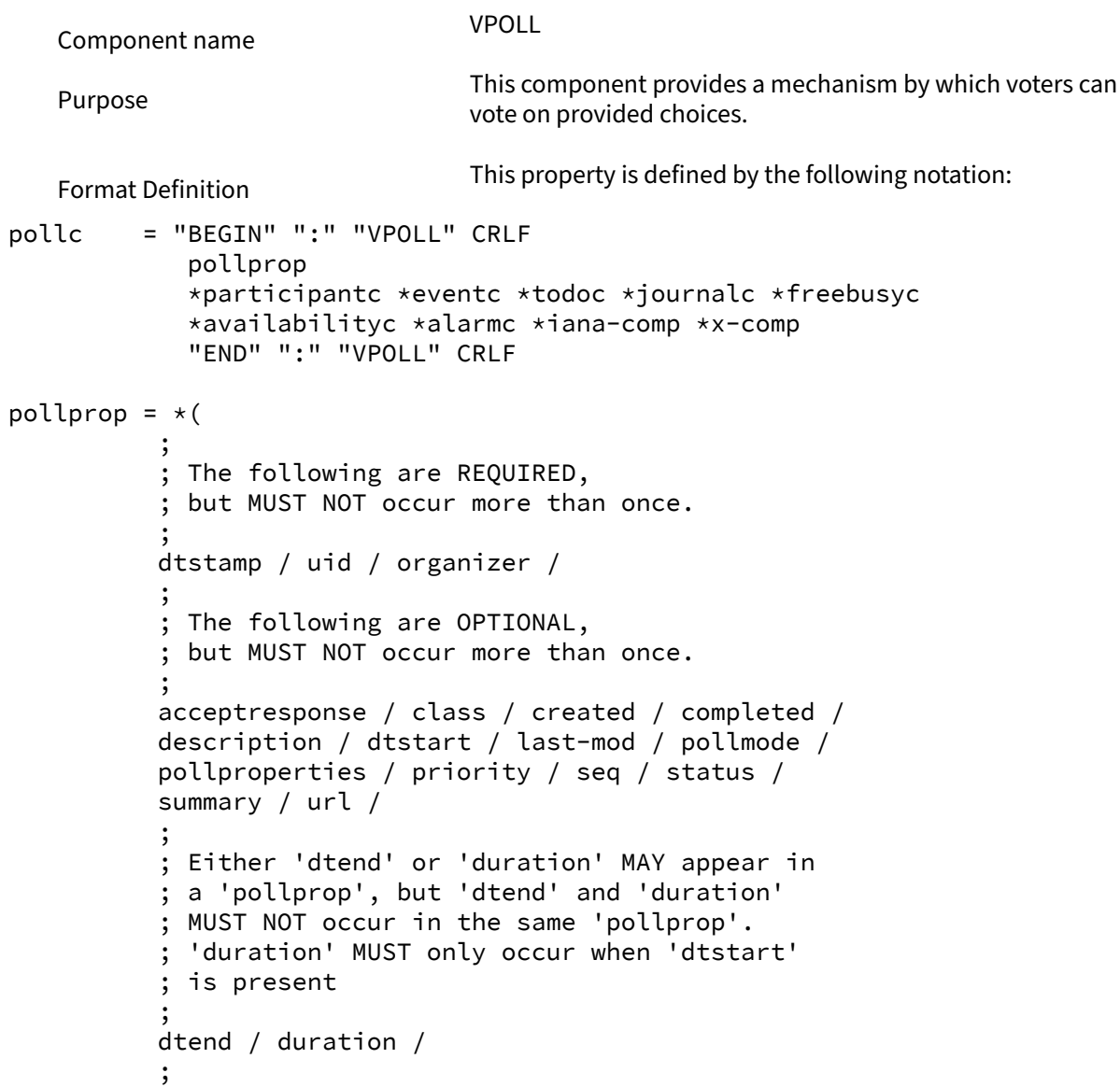

```
 ; The following are OPTIONAL, 
          ; and MAY occur more than once. 
 ; 
          attach / categories / comment / 
          contact / rstatus / related / 
          resources / x-prop / iana-prop 
 ; 
          ; The following is OPTIONAL, it SHOULD appear 
          ; once for the confirmation of a BASIC mode 
          ; VPOLL. Other modes may define differing 
          ; requirements. 
 ; 
          pollwinner / 
 ; 
\overline{\phantom{a}}
```
#### **Figure 19**

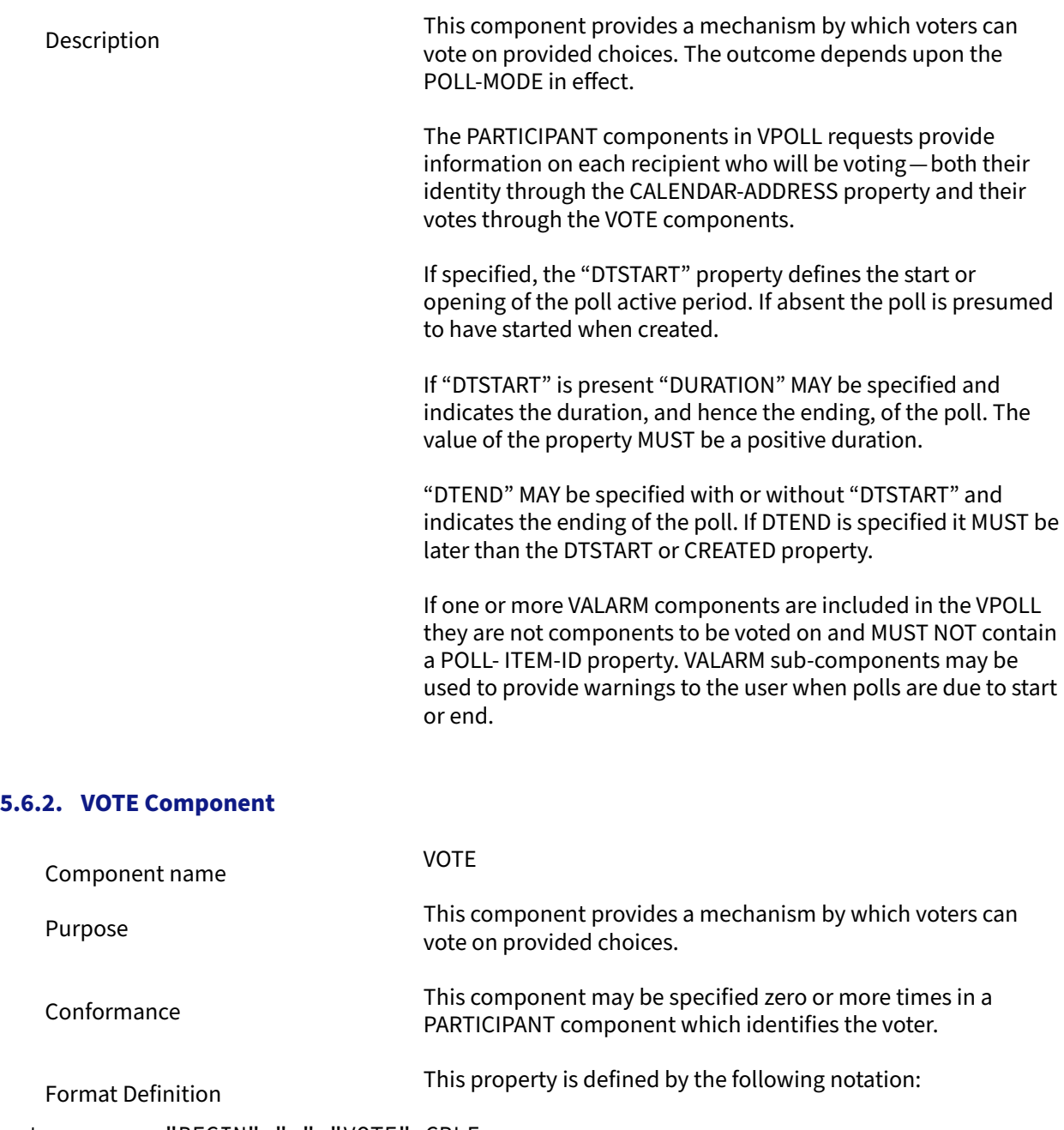

votec = "BEGIN" ":" "VOTE" CRLF voteprop

```
 *eventc *todoc *journalc *freebusyc 
            *availabilityc *alarmc *iana-comp *x-comp 
            "END" ":" "VOTE" CRLF
voteprop = *( ; 
           ; The following are REQUIRED, 
           ; but MUST NOT occur more than once. 
 ; 
           pollitemid / response / 
 ; 
           ; The following are OPTIONAL, 
           ; and MAY occur more than once. 
 ; 
           comment / x-prop / iana-prop 
 ; 
\overline{\phantom{a}}
```
#### **Figure 20**

Description

This component appears inside the PARTICIPANT component with a PARTICIPANT-TYPE of VOTER to identify the voter. This component contains that participants responses.

The required and optional properties and their meanings will depend upon the POLL-MODE in effect.

For any POLL-MODE, POLL-ITEM-ID is used to associate the information to a choice supplied by the organizer. This means that each VOTE component only provides information about that choice.

If allowed by the POLL-MODE a VOTE component without a POLL-ITEM- ID may be provided in a REPLY to indicate a possible new choice or to provide information to the ORGANIZER—such as the respondees availability.

#### <span id="page-20-0"></span>**6. Poll Modes**

The VPOLL component is intended to allow for various forms of polling. The particular form in efffect is indicated by the POLL- MODE property.

New poll modes can be registered by including a completed POLL-MODE Registration Template (see [Clause 10.3](#page-44-3)) in a published RFC.

#### <span id="page-20-1"></span>**6.1. POLL-MODE:BASIC**

BASIC poll mode is the form of voting in which one possible outcome is chosen from a set of possibilities. Usually this will be represented as a number of possible event objects one of which will be selected.

#### **6.1.1. Property restrictions**

This poll mode has the following property requirements:

POLL-ITEM-ID

Each contained sub-component that is being voted upon MUST contain a POLL-ITEM\_ID property which is unique within the

context of the POLL. The value MUST NOT be reused when events are removed and/or added to the poll.

POLL-WINNER On confirmation of the poll this property MUST be present and identifies the winning component.

#### **6.1.2. Outcome reporting**

To confirm the winner the POLL-WINNER property MUST be present and the STATUS MUST be set to CONFIRMED.

When the winning VEVENT or VTODO is not a scheduled entity, that is, it has no ORGANIZER or ATTENDEES it MUST be assigned an ORGANIZER property and a list of non-participating ATTENDEEs. This allows the winning entity to be distributed to the participants through iTip or some other protocol.

## <span id="page-21-0"></span>**7. iTIP Extensions**

This specification introduces a number of extensions to RFC [5546.](#page-6-4) In group scheduling the parties involved are organizer and attendees. In VPOLL the parties are organizer and voters.

For many of the iTip processing rules the voters take the place of attendees.

#### <span id="page-21-1"></span>**7.1. Methods**

There are some extensions to the behavior of iTip methods for a VPOLL object and two new methods are defined.

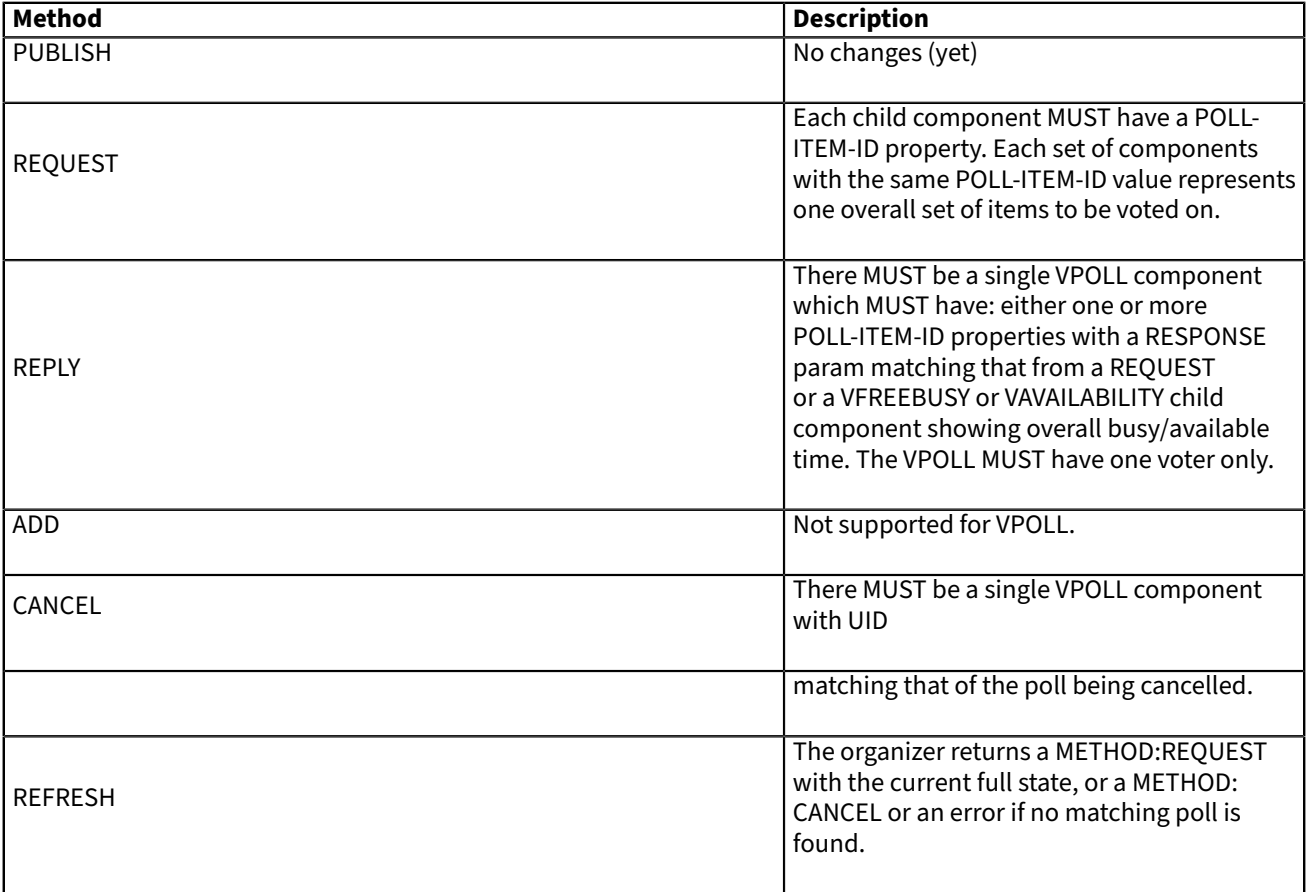

#### **Table 1**

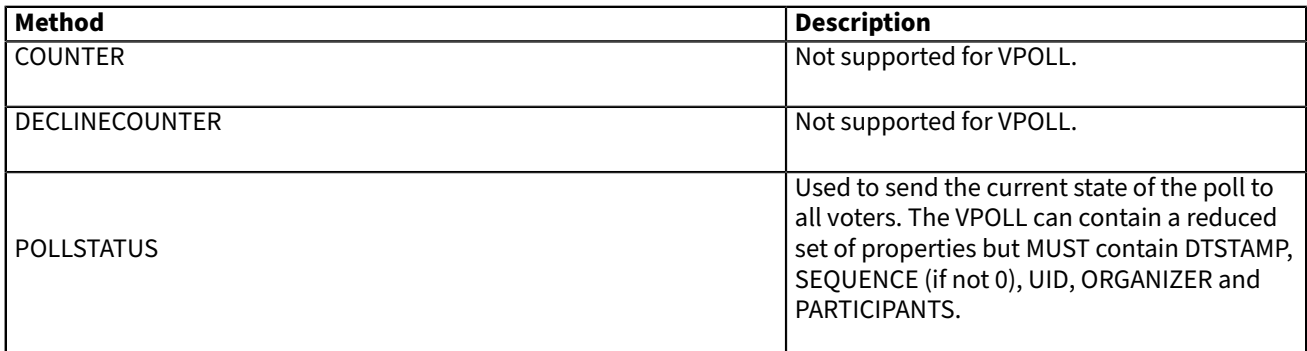

The following table shows the above methods broken down by who can send them with VPOLL components.

#### **Table 2**

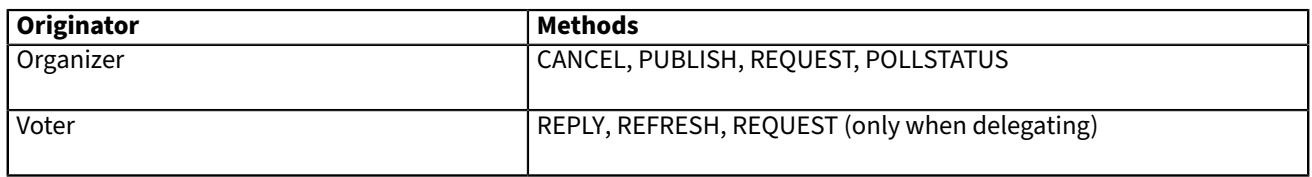

#### <span id="page-22-0"></span>**7.2. Interoperability Models**

Most of the standard iTip specification applies with respect to organizer and voters.

#### **7.2.1. Delegation**

TBD

#### **7.2.2. Acting on Behalf of Other Calendar Users**

TBD

#### <span id="page-22-2"></span>**7.2.3. Component Revisions**

- Need to talk about what a change in SEQUENCE means
- Sequence change forces a revote.
- New voter—no sequence change
- Add another poll set or change poll item ids or any change to a child
- component—bump sequence

#### **7.2.4. Message Sequencing**

**TRD** 

#### <span id="page-22-1"></span>**7.3. Application Protocol Elements**

#### **7.3.1. Methods for VPOLL Calendar Components**

This section defines the property set restrictions for the method types that are applicable to the "VPOLL" calendar component. Each method is defined using a table that clarifies the property constraints that define the particular method.

The presence column uses the following values to assert whether a property is required or optional, and the number of times it may appear in the iCalendar object.

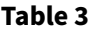

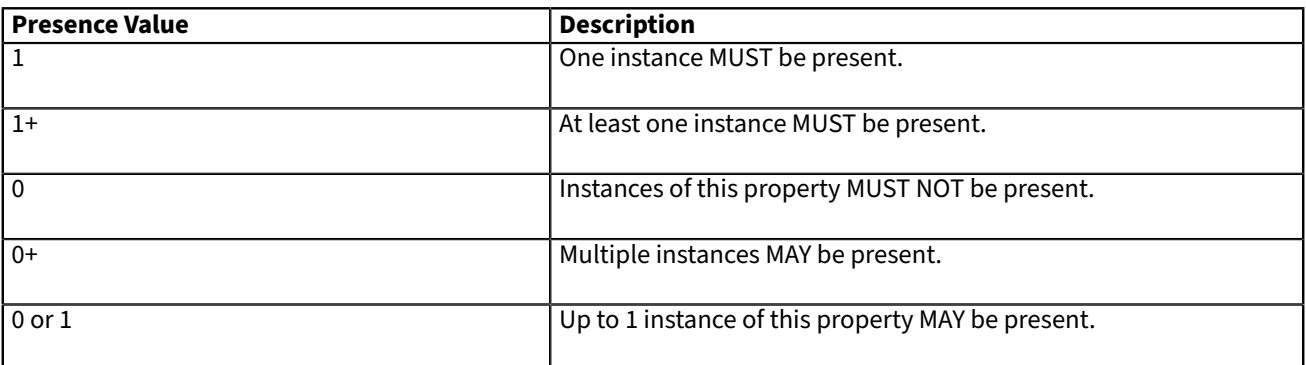

The following summarizes the methods that are defined for the "VPOLL" calendar component.

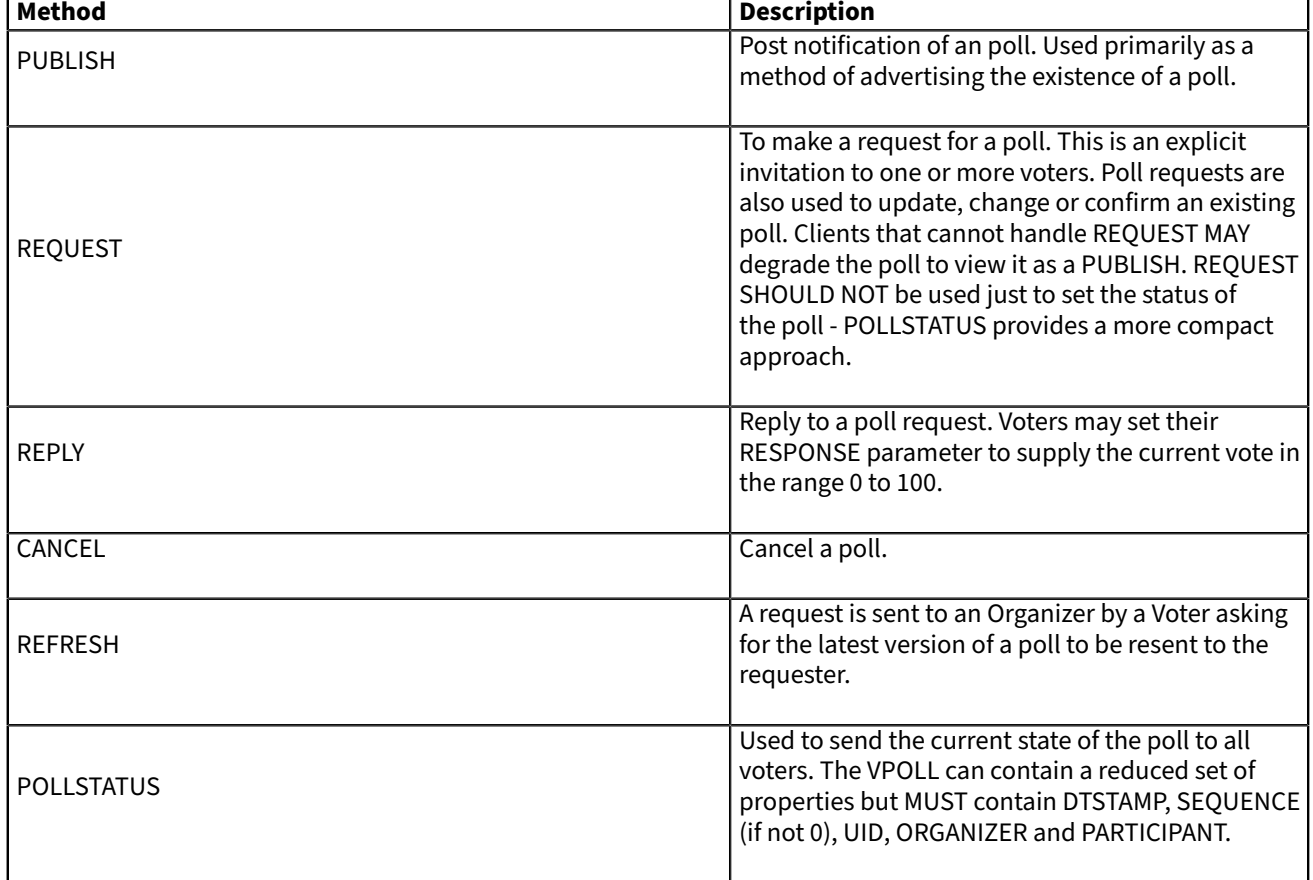

#### **Table 4**

#### **7.3.2. Method: PUBLISH**

The "PUBLISH" method in a "VPOLL" calendar component is an unsolicited posting of an iCalendar object. Any CU may add published components to their calendar. The "Organizer" MUST be present in a published iCalendar component. "Voters" MUST NOT be present. Its expected usage is for encapsulating an arbitrary poll as an iCalendar object. The "Organizer" may subsequently update (with another "PUBLISH" method) or cancel (with a "CANCEL" method) a previously published "VPOLL" calendar component.

Note Not clear how useful this is but needs some work on transmitting the current vote without any voter identification.

This method type is an iCalendar object that conforms to the following property constraints:

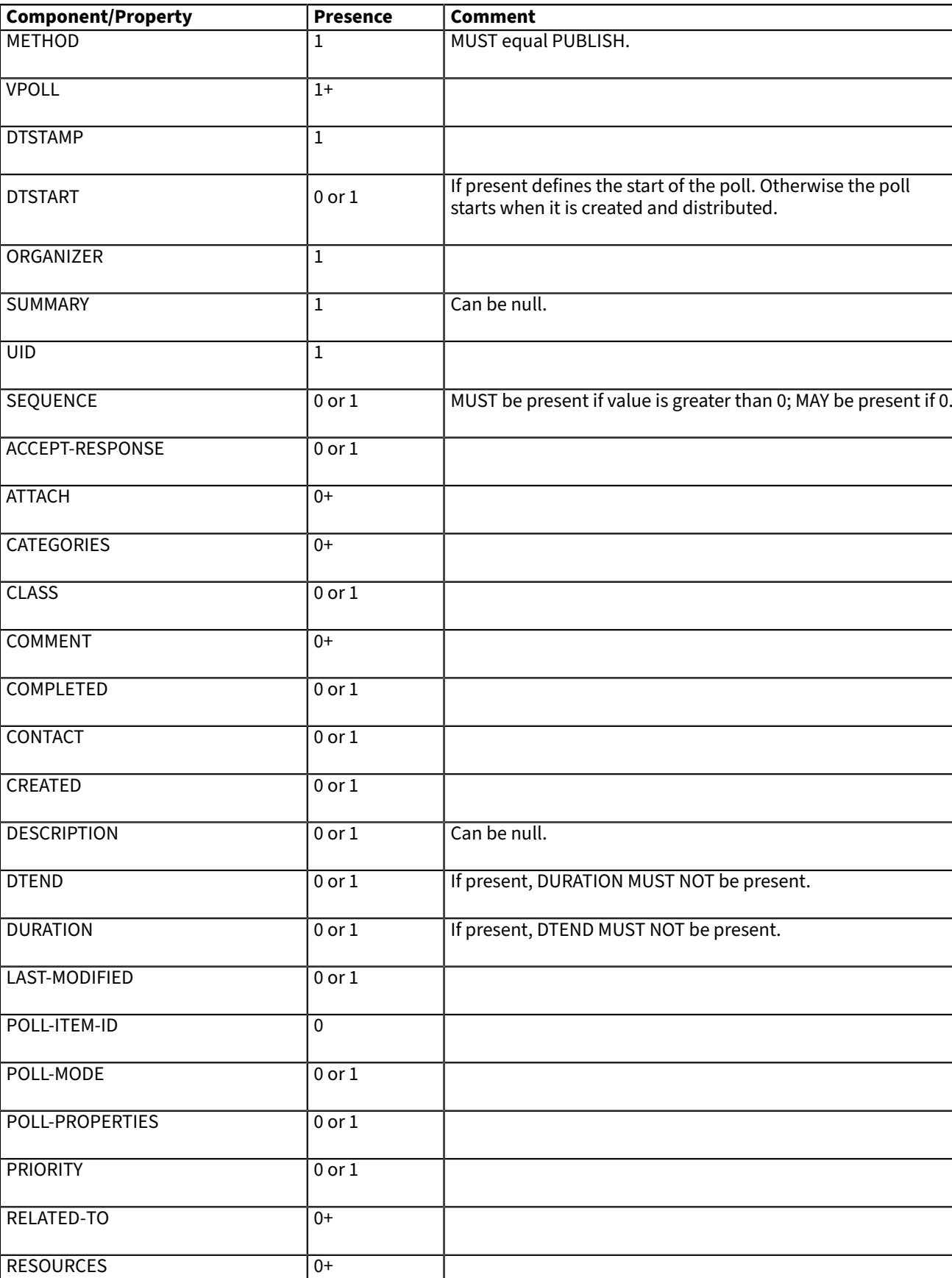

#### **Table 5 — Constraints for a METHOD:PUBLISH of a VPOLL**

STATUS 60 OR 1 ORDER ON MAY be one of COMPLETED/CONFIRMED/CANCELLED.

#### CC/CD 51006:2018:2018

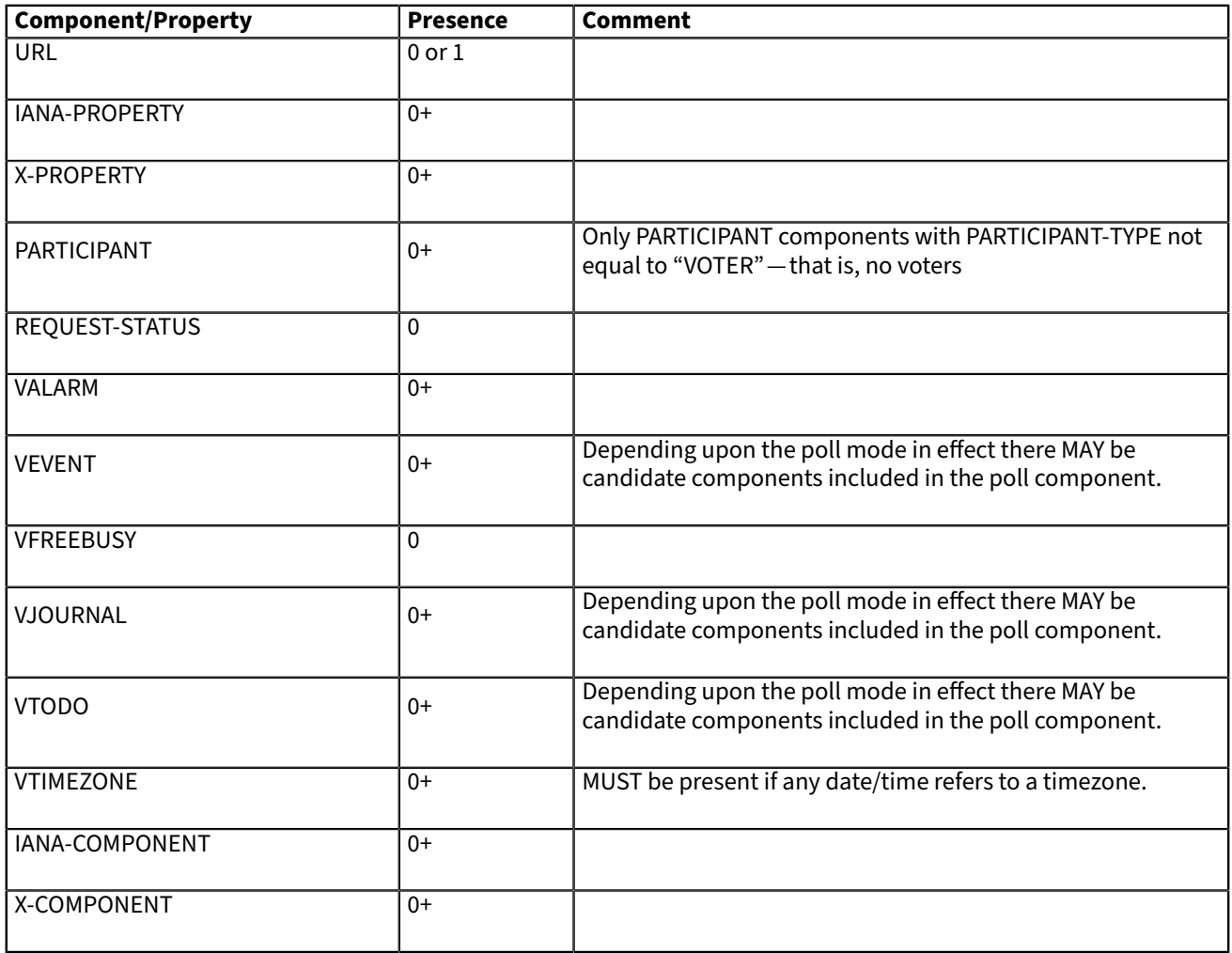

#### **7.3.3. Method: REQUEST**

The "REQUEST" method in a "VPOLL" component provides the following scheduling functions:

- Invite "Voters" to respond to the poll.
- Change the items being voted upon.
- Complete or confirm the poll.
- Response to a "REFRESH" request.
- Update the details of an existing vpoll.
- Update the status of "Voters".
- Forward a "VPOLL" to another uninvited CU.
- For an existing "VPOLL" calendar component, delegate the role of "Voter" to another CU.
- For an existing "VPOLL" calendar component, change the role of "Organizer" to another CU.

The "Organizer" originates the "REQUEST". The recipients of the "REQUEST" method are the CUs voting in the poll, the "Voters". "Voters" use the "REPLY" method to convey votes to the "Organizer".

The "UID" and "SEQUENCE" properties are used to distinguish the various uses of the "REQUEST" method. If the "UID" property value in the "REQUEST" is not found on the recipient's calendar, then the "REQUEST" is for a new "VPOLL" calendar component. If the "UID" property value is found on the recipient's calendar, then the "REQUEST" is for an update, or a reconfirmation of the "VPOLL" calendar component.

For the "REQUEST" method only a single iCalendar object is permitted.

This method type is an iCalendar object that conforms to the following property constraints:

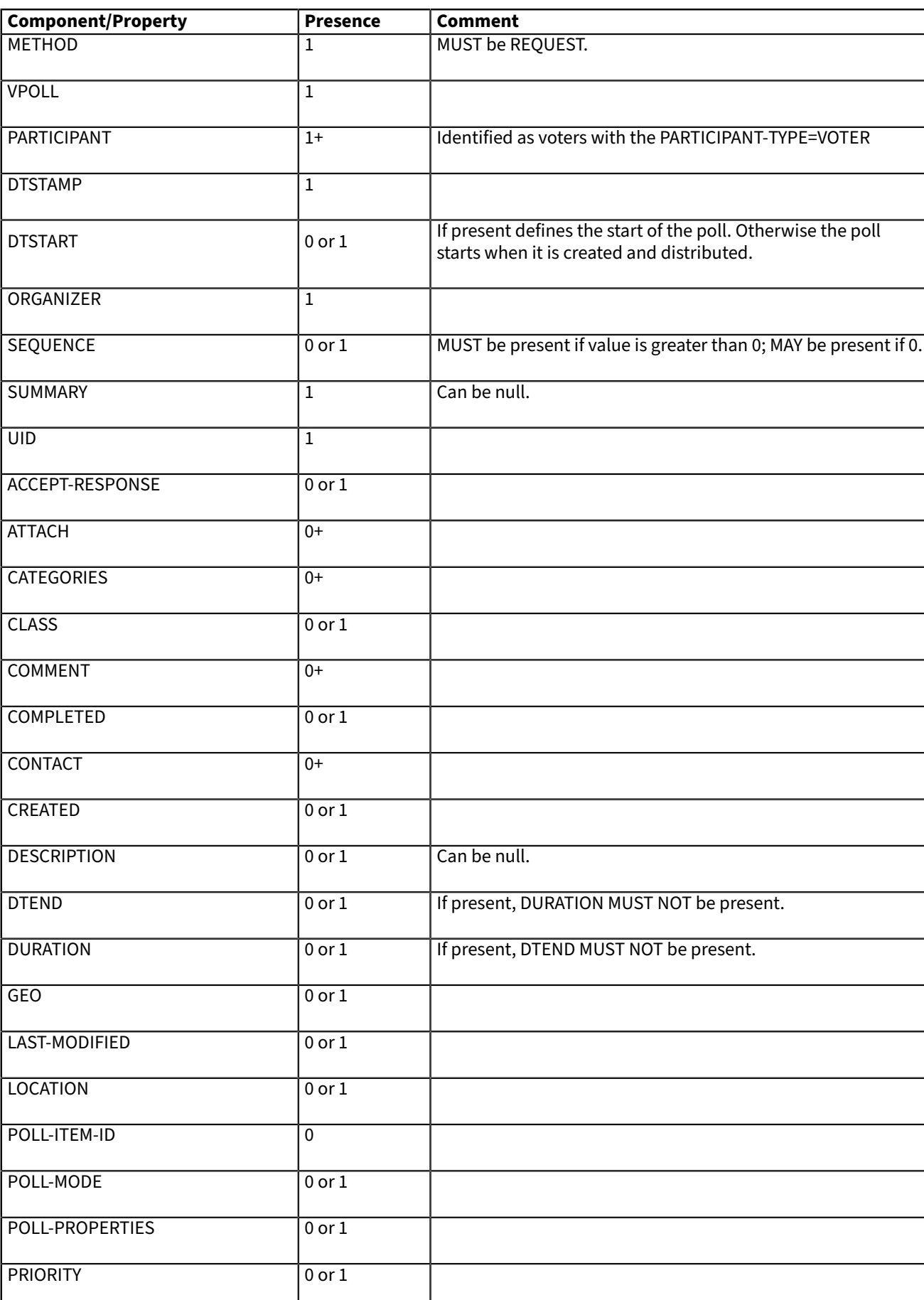

## **Table 6 — Constraints for a METHOD:REQUEST of a VPOLL**

#### CC/CD 51006:2018:2018

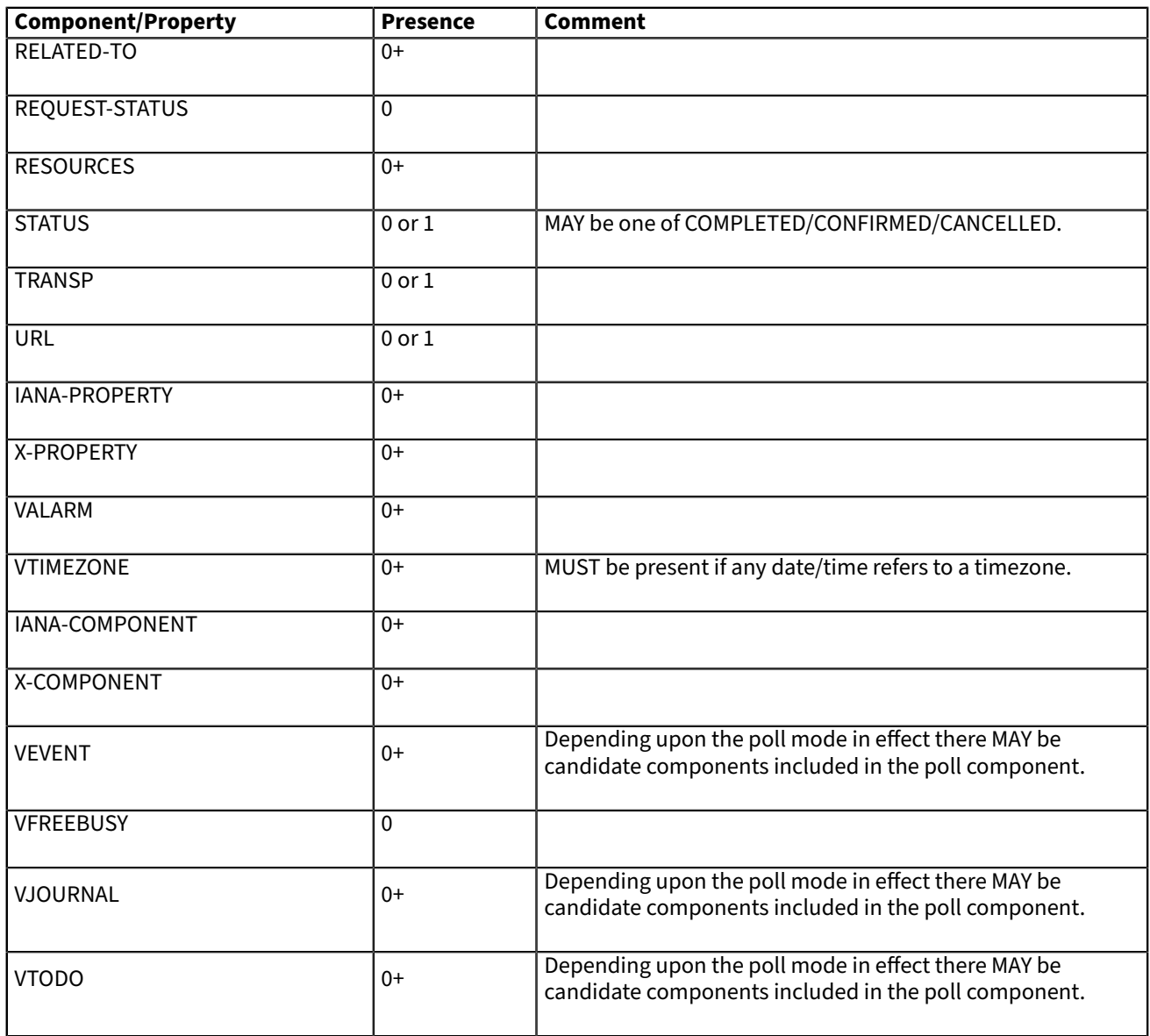

#### **7.3.3.1. Rescheduling a poll**

The "REQUEST" method may be used to reschedule a poll, that is force a revote. A rescheduled poll involves a change to the existing poll in terms of its time the components being voted on may have changed. If the recipient CUA of a "REQUEST" method finds that the "UID" property value already exists on the calendar but that the "SEQUENCE" (or "DTSTAMP") property value in the "REQUEST" method is greater than the value for the existing poll, then the "REQUEST" method describes a rescheduling of the poll.

#### **7.3.3.2. Updating or Reconfirmation of a Poll**

The "REQUEST" method may be used to update or reconfirm a poll. An update to an existing poll does not involve changes to the time or candidates, and might not involve a change to the location or description for the poll. If the recipient CUA of a "REQUEST" method finds that the "UID" property value already exists on the calendar and that the "SEQUENCE" property value in the "REQUEST" is the same as the value for the existing poll, then the "REQUEST" method

describes an update of the poll details, but not a rescheduling of the POLL.

The update "REQUEST" method is the appropriate response to a "REFRESH" method sent from a "Voter" to the "Organizer" of a poll.

The "Organizer" of a poll may also send unsolicited "REQUEST" methods. The unsolicited "REQUEST" methods may be used to update the details of the poll without rescheduling it, to update the "RESPONSE" parameter of "Voters", or to reconfirm the poll.

#### **7.3.3.3. Confirmation of a Poll**

The "REQUEST" method may be used to confirm a poll, that is announce the winner in BASIC mode. The STATUS MUST be set to CONFIRMED and for BASIC mode a VPOLL POLL-WINNER property must be provided with the poll-id of the winning component.

#### **7.3.3.4. Closing a Poll**

The "REQUEST" method may be used to close a poll, that is indicate voting is completed. The STATUS MUST be set to COMPLETED.

#### **7.3.3.5. Delegating a Poll to Another CU**

Some calendar and scheduling systems allow "Voters" to delegate the vote to another "Calendar User". iTIP supports this concept using the following workflow. Any "Voter" may delegate their right to vote in a poll to another CU. The implication is that the delegate participates in lieu of the original "Voter", NOT in addition to the "Voter". The delegator MUST notify the "Organizer" of this action using the steps outlined below. Implementations may support or restrict delegation as they see fit. For instance, some implementations may restrict a delegate from delegating a "REQUEST" to another CU.

The "Delegator" of a poll forwards the existing "REQUEST" to the "Delegate". The "REQUEST" method MUST include a "Voter" property with the calendar address of the "Delegate". The "Delegator" MUST also send a "REPLY" method to the "Organizer" with the "Delegator's" "Voter" property "DELEGATED-TO" parameter set to the calendar address of the "Delegate". Also, a new "Voter" property for the "Delegate" MUST be included and must specify the calendar user address set in the "DELEGATED-TO" parameter, as above.

In response to the request, the "Delegate" MUST send a "REPLY" method to the "Organizer", and optionally to the "Delegator". The "REPLY"

method SHOULD include the "Voter" property with the "DELEGATED-FROM" parameter value of the "Delegator's" calendar address.

The "Delegator" may continue to receive updates to the poll even though they will not be attending. This is accomplished by the "Delegator" setting their "role" attribute to "NON-PARTICIPANT" in the "REPLY" to the "Organizer".

#### **7.3.3.6. Changing the Organizer**

The situation may arise where the "Organizer" of a "VPOLL" is no longer able to perform the "Organizer" role and abdicates without passing on the "Organizer" role to someone else. When this occurs, the "Voters" of the "VPOLL" may use out-of-band mechanisms to communicate the situation and agree upon a new "Organizer". The new "Organizer" should then send out a new "REQUEST" with a modified version of the "VPOLL" in which the "SEQUENCE" number has been incremented and the "ORGANIZER" property has been changed to the new "Organizer".

#### **7.3.3.7. Sending on Behalf of the Organizer**

There are a number of scenarios that support the need for a "Calendar User" to act on behalf of the "Organizer" without explicit role changing. This might be the case if the CU designated as "Organizer" is sick or unable to perform duties associated with that function. In these cases, iTIP supports the notion of one CU acting on behalf of another. Using the "SENT-BY" parameter, a "Calendar User" could send an updated "VPOLL" "REQUEST". In the case where one CU sends on behalf of another CU, the "Voter" responses are still directed back towards the CU designated as "Organizer".

#### **7.3.3.8. Forwarding to an Uninvited CU**

A "Voter" invited to a "VPOLL" calendar component may send the "VPOLL" calendar component to another new CU not previously associated with the "VPOLL" calendar component. The current "Voter" participating in the "VPOLL" calendar component does this by forwarding the original "REQUEST" method to the new CU. The new CU can send a "REPLY" to the "Organizer" of the "VPOLL" calendar component. The reply contains a "Voter" property for the new CU.

The "Organizer" ultimately decides whether or not the new CU becomes part of the poll and is not obligated to do anything with a "REPLY" from a new (uninvited) CU. If the "Organizer" does not want the new CU to be part of the poll, the new "Voter" property is not added to the "VPOLL" calendar component. The "Organizer" MAY send the CU a "CANCEL" message to indicate that they will not be added to the poll.

If the "Organizer" decides to add the new CU, the new "Voter" property is added to the "VPOLL" calendar component. Furthermore, the "Organizer" is free to change any "Voter" property parameter from the values supplied by the new CU to something the "Organizer" considers appropriate. The "Organizer" SHOULD send the new CU a "REQUEST" message to inform them that they have been added.

When forwarding a "REQUEST" to another CU, the forwarding "Voter" MUST NOT make changes to the original message.

#### **7.3.3.9. Updating Voter Status**

The "Organizer" of an poll may also request updated status from one or more "Voters". The "Organizer" sends a "REQUEST" method to the "Voter" and sets the "RSVP=TRUE" property parameter on the PARTICIPANT CALENDAR-ADDRESS. The "SEQUENCE" property for the poll is not changed from its previous value. A recipient will determine that the only change in the "REQUEST" is that their "RSVP" property parameter indicates a request for updated status. The recipient SHOULD respond with a "REPLY" method indicating their current vote with respect to the "REQUEST".

#### **7.3.4. Method: REPLY**

The "REPLY" method in a "VPOLL" calendar component is used to respond (e.g., accept or decline) to a "REQUEST" or to reply to a delegation "REQUEST". When used to provide a delegation response, the "Delegator" SHOULD include the calendar address of the "Delegate" on the "DELEGATED-TO" property parameter of the "Delegator's" "CALENDAR-ADDRESS" property. The "Delegate" SHOULD include the calendar address of the "Delegator" on the "DELEGATED-FROM" property parameter of the "Delegate's" "CALENDAR-ADDRESS" property.

The "REPLY" method is also used when processing of a "REQUEST" fails. Depending on the value of the "REQUEST-STATUS" property, no action may have been performed.

The "Organizer" of a poll may receive the "REPLY" method from a CU not in the original "REQUEST". For example, a "REPLY" may be received from a "Delegate" to a poll. In addition, the "REPLY" method may be received from an unknown CU (a "Party Crasher"). This uninvited "Voter" may be accepted, or the "Organizer" may cancel the poll for the uninvited "Voter" by sending a "CANCEL" method to the uninvited "Voter".

A "Voter" MAY include a message to the "Organizer" using the "COMMENT" property. For example, if the user indicates a low interest and wants to let the "Organizer" know why, the reason can be expressed in the "COMMENT" property value.

The "Organizer" may also receive a "REPLY" from one CU on behalf of another. Like the scenario enumerated above for the "Organizer", "Voters" may have another CU respond on their behalf. This is done using the "SENT-BY" parameter.

The optional properties listed in the table below (those listed as "0+" or "0 or 1") MUST NOT be changed from those of the original request. (But see comments on VFREEBUSY and VAVAILABILITY)

This method type is an iCalendar object that conforms to the following property constraints:

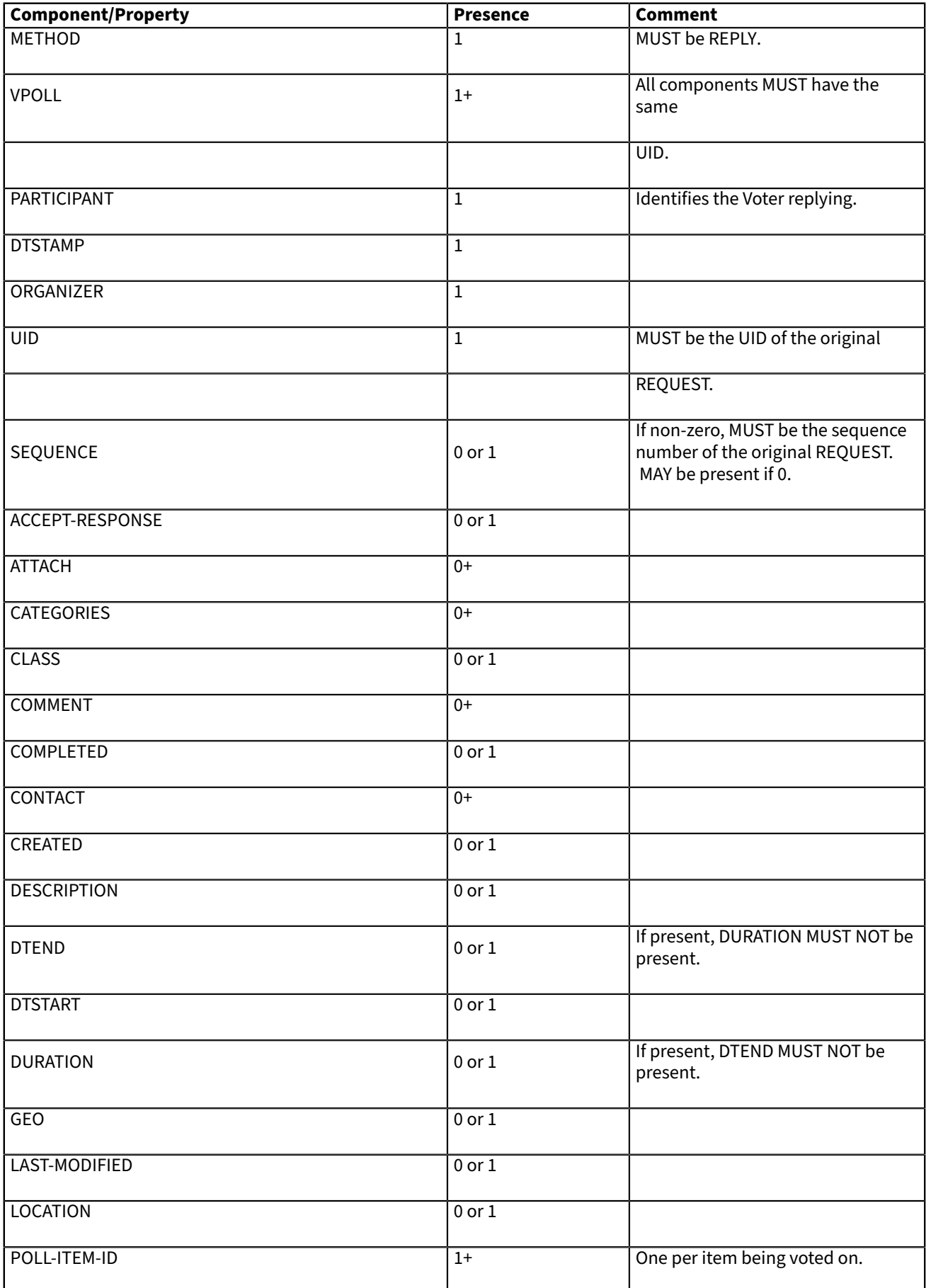

### **Table 7 — Constraints for a METHOD:REPLY of a VPOLL**

#### CC/CD 51006:2018:2018

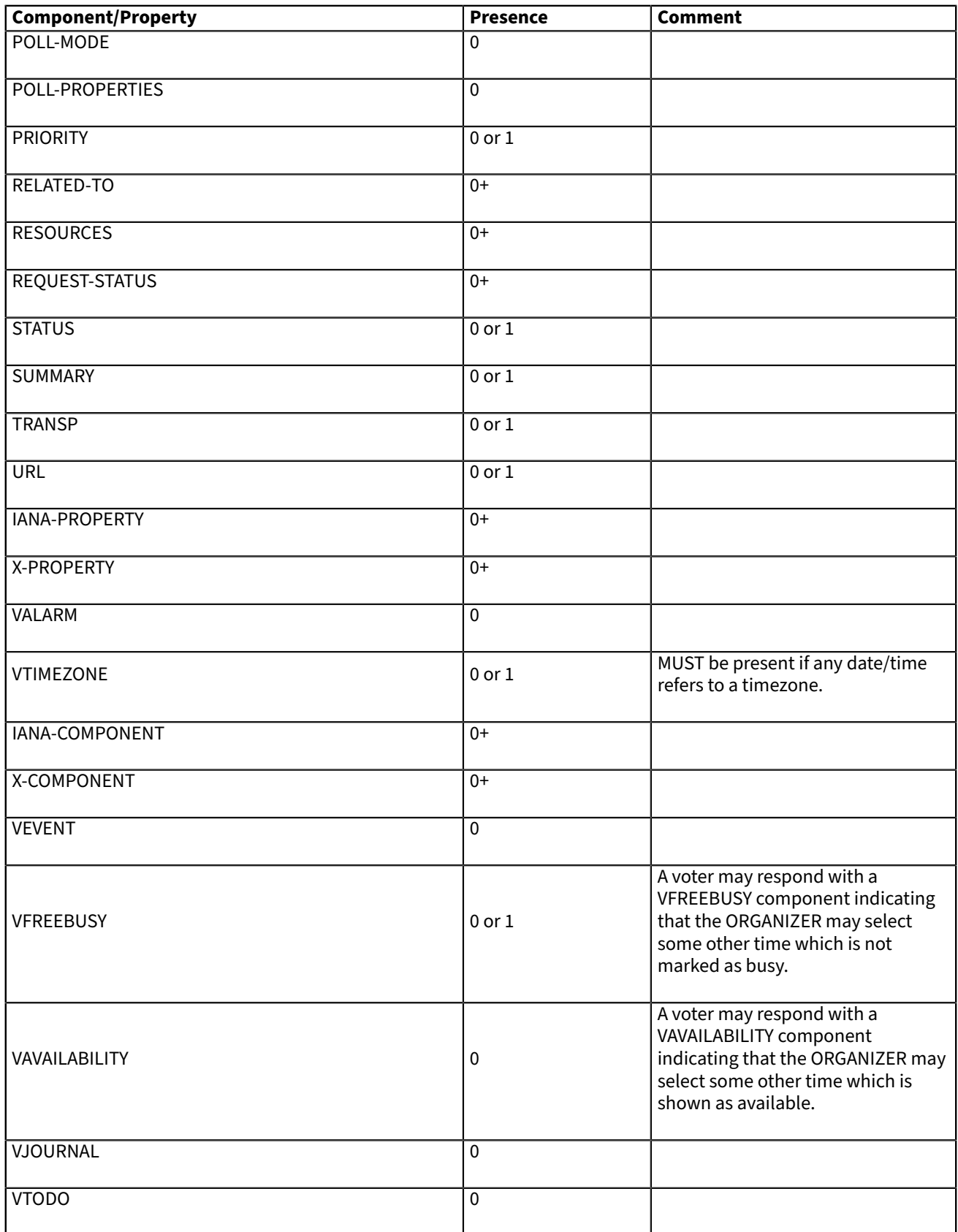

### **7.3.5. Method: CANCEL**

The "CANCEL" method in a "VPOLL" calendar component is used to send a cancellation notice of an existing poll request to the affected "Voters". The message is sent by the "Organizer" of the poll.

The "Organizer" MUST send a "CANCEL" message to each "Voter" affected by the cancellation. This can be done using a single "CANCEL" message for all "Voters" or by using multiple messages with different subsets of the affected "Voters" in each.

When a "VPOLL" is cancelled, the "SEQUENCE" property value MUST be incremented as described in Clause [7.2.3.](#page-22-2)

Once a CANCEL message has been sent to all voters no further voting may take place. The poll is considered closed.

This method type is an iCalendar object that conforms to the following property constraints:

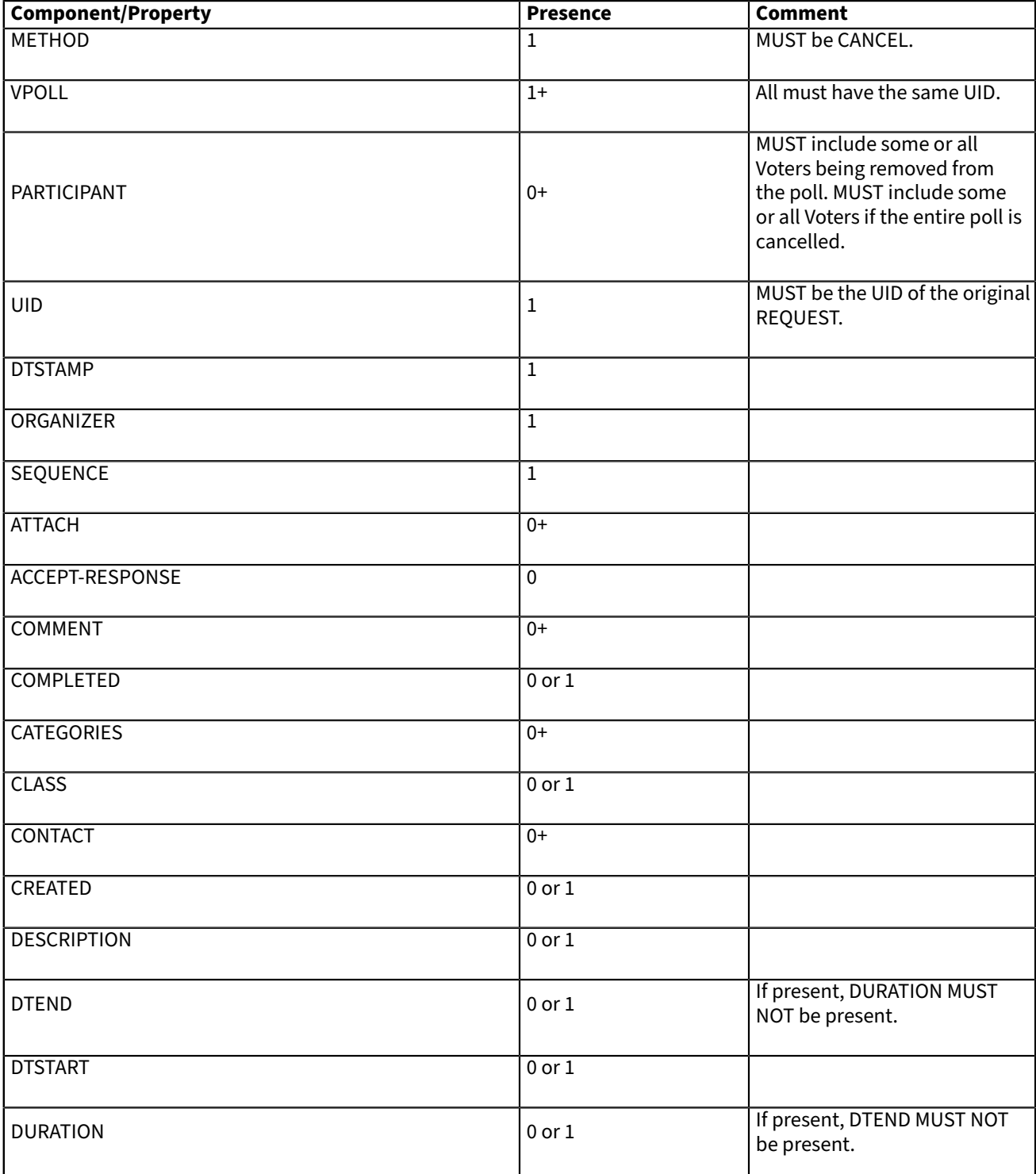

**Table 8 — Constraints for a METHOD:CANCEL of a VPOLL**

### CC/CD 51006:2018:2018

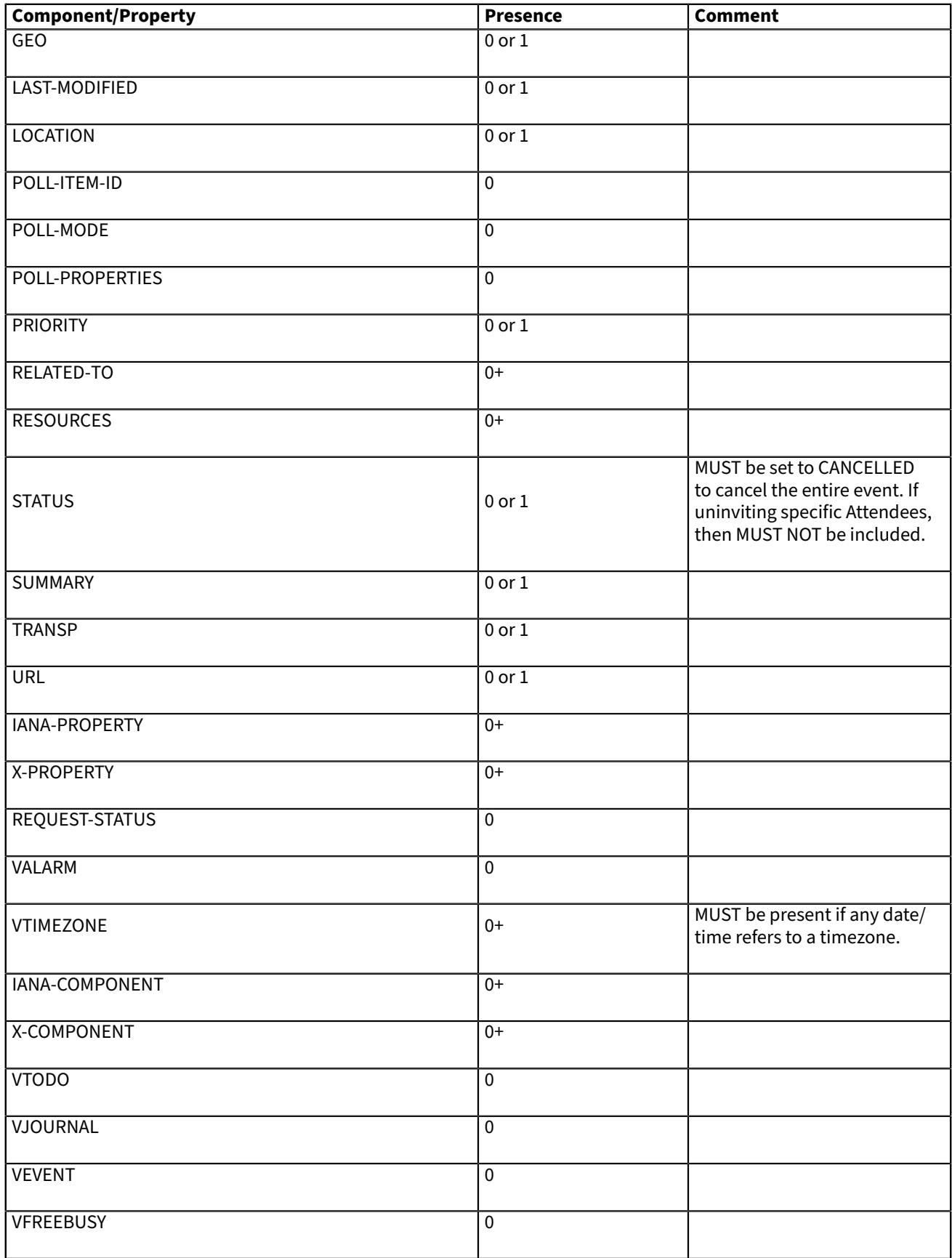

#### **7.3.6. Method: REFRESH**

The "REFRESH" method in a "VPOLL" calendar component is used by "Voters" of an existing event to request an updated description from the poll "Organizer". The "REFRESH" method must specify the "UID" property of the poll to update. The "Organizer" responds with the latest description and version of the poll.

This method type is an iCalendar object that conforms to the following property constraints:

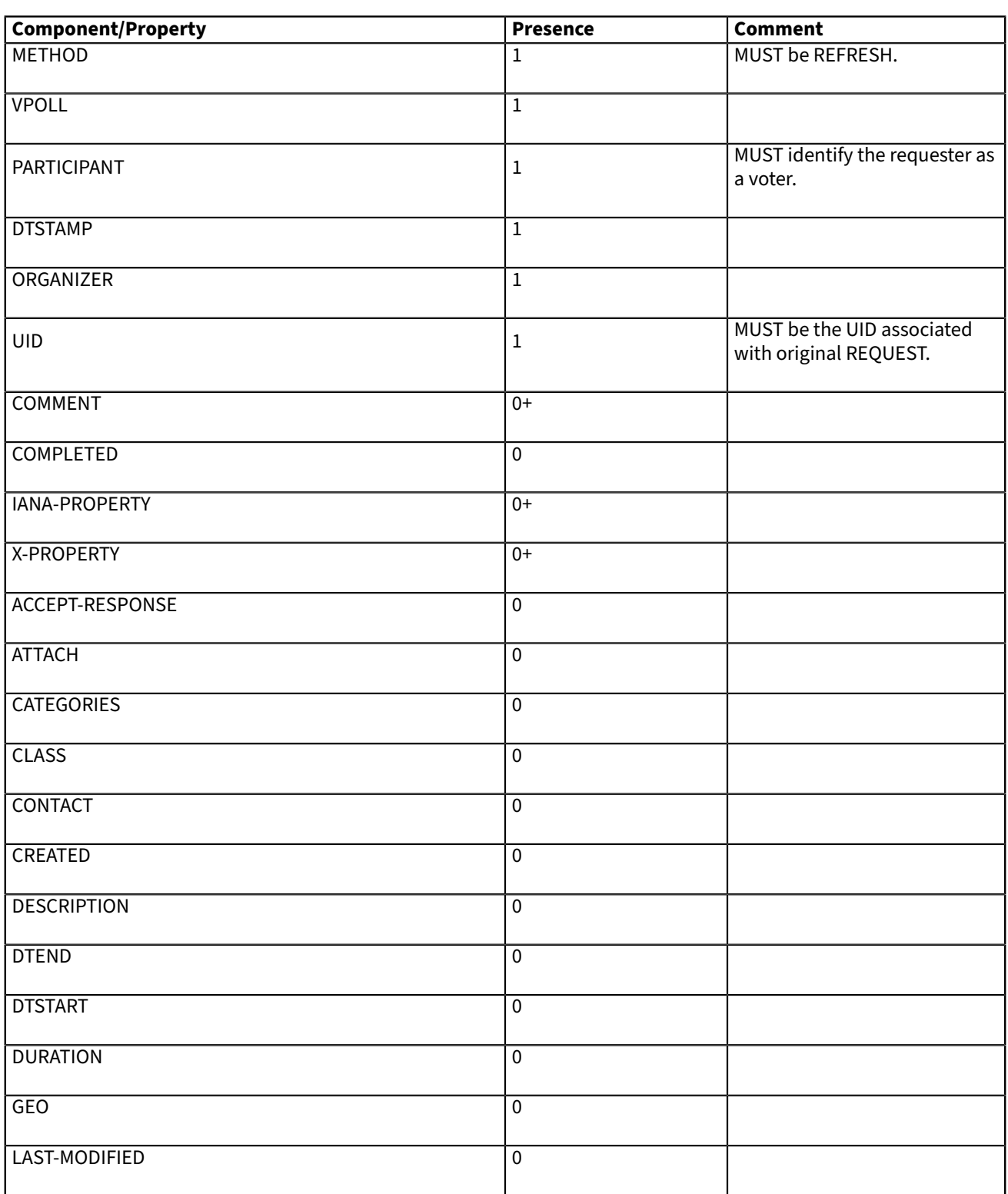

#### **Table 9 — Constraints for a METHOD:REFRESH of a VPOLL**

#### CC/CD 51006:2018:2018

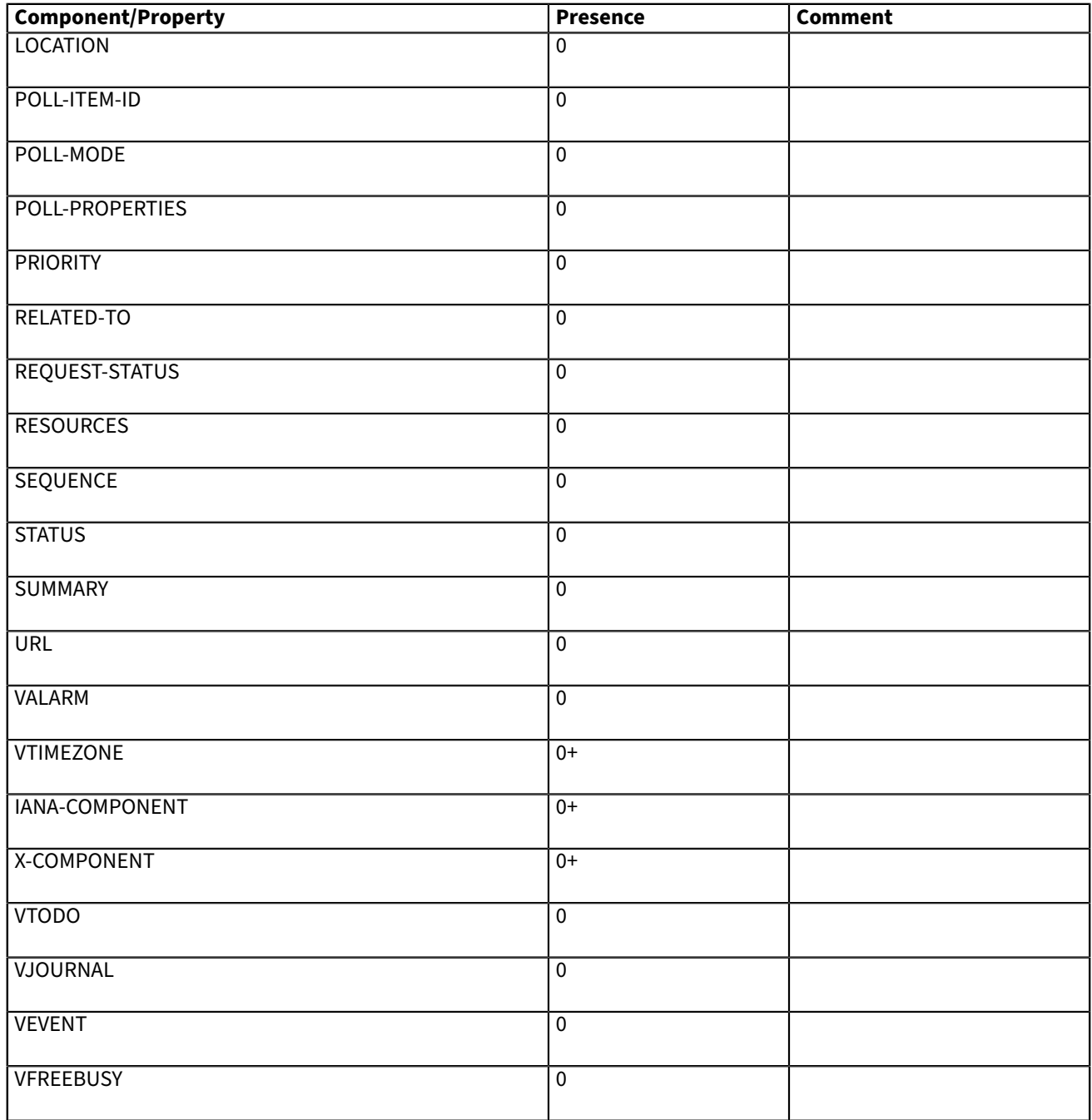

#### **7.3.7. Method: POLLSTATUS**

The "POLLSTATUS" method in a "VPOLL" calendar component is used to inform recipients of the current status of the poll in a compact manner. The "Organizer" MUST be present in the confirmed poll component. All "Voters" MUST be present. The selected component(s) according to the poll mode SHOULD NOT be present in the poll component. Clients receiving this message may store the confirmed items in their calendars.

This method type is an iCalendar object that conforms to the following property constraints:

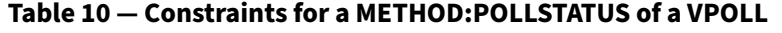

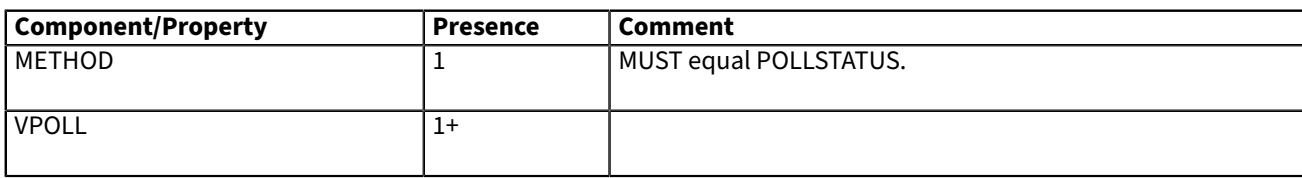

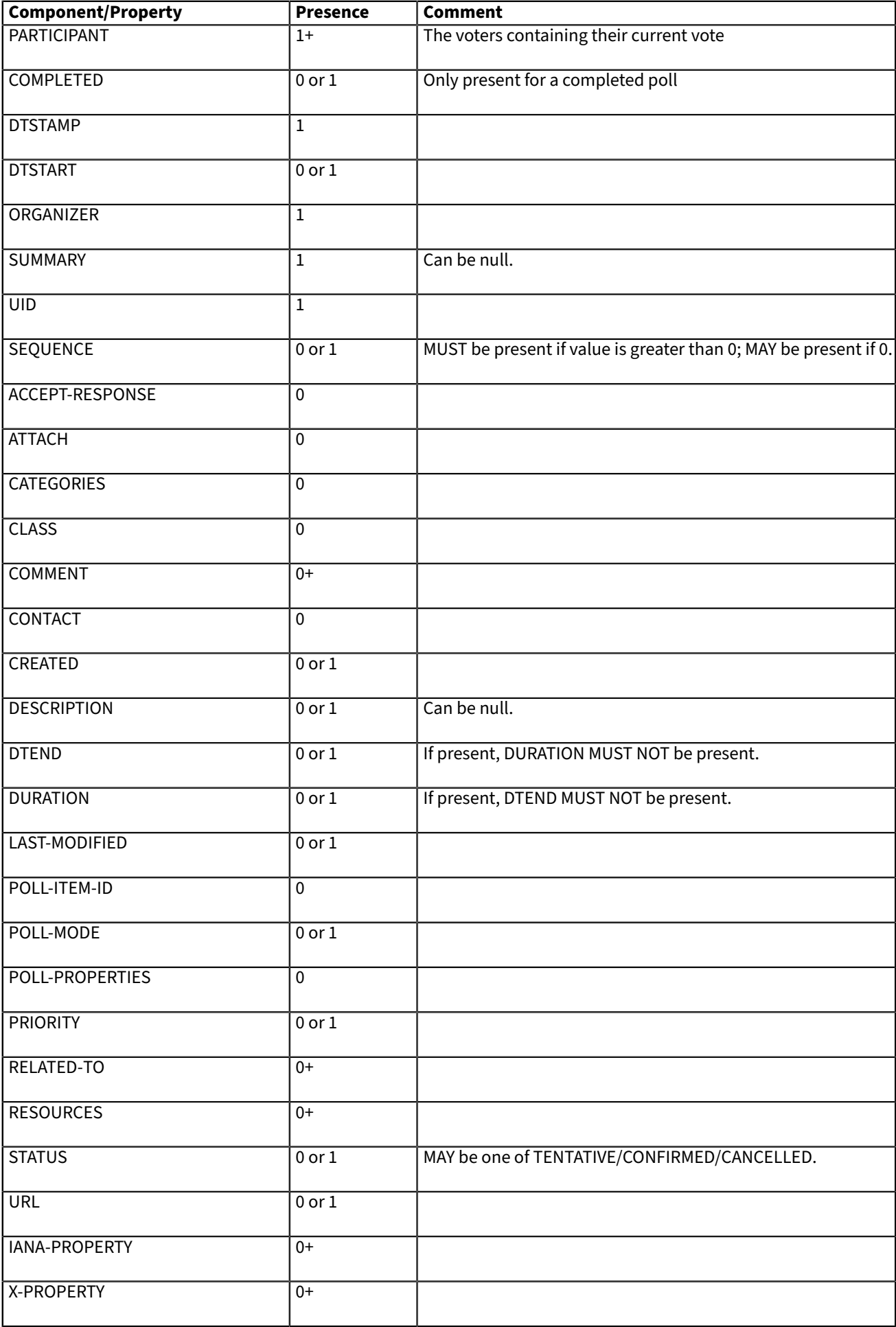

#### CC/CD 51006:2018:2018

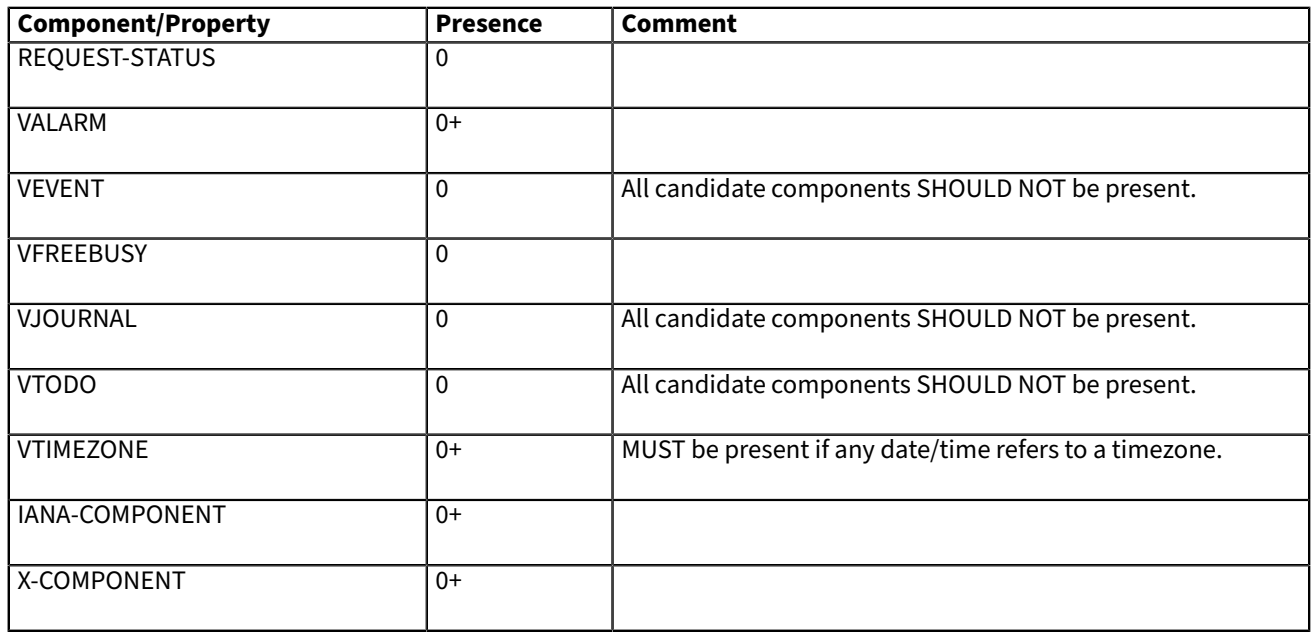

## <span id="page-37-0"></span>**8. CalDAV Extensions**

This specification extends RFC [4791](#page-6-7) in that it defines a new component and new iCalendar properties to be supported and requires extra definitions related to time-ranges and reports.

Additionally, it extends RFC [6638](#page-6-8) as it a VPOLL component is a schedulable entity.

#### <span id="page-37-1"></span>**8.1. Calendar Collection Properties**

This section defines new CalDAV properties for calendar collections.

#### **8.1.1. CALDAV:supported-vpoll-component-sets**

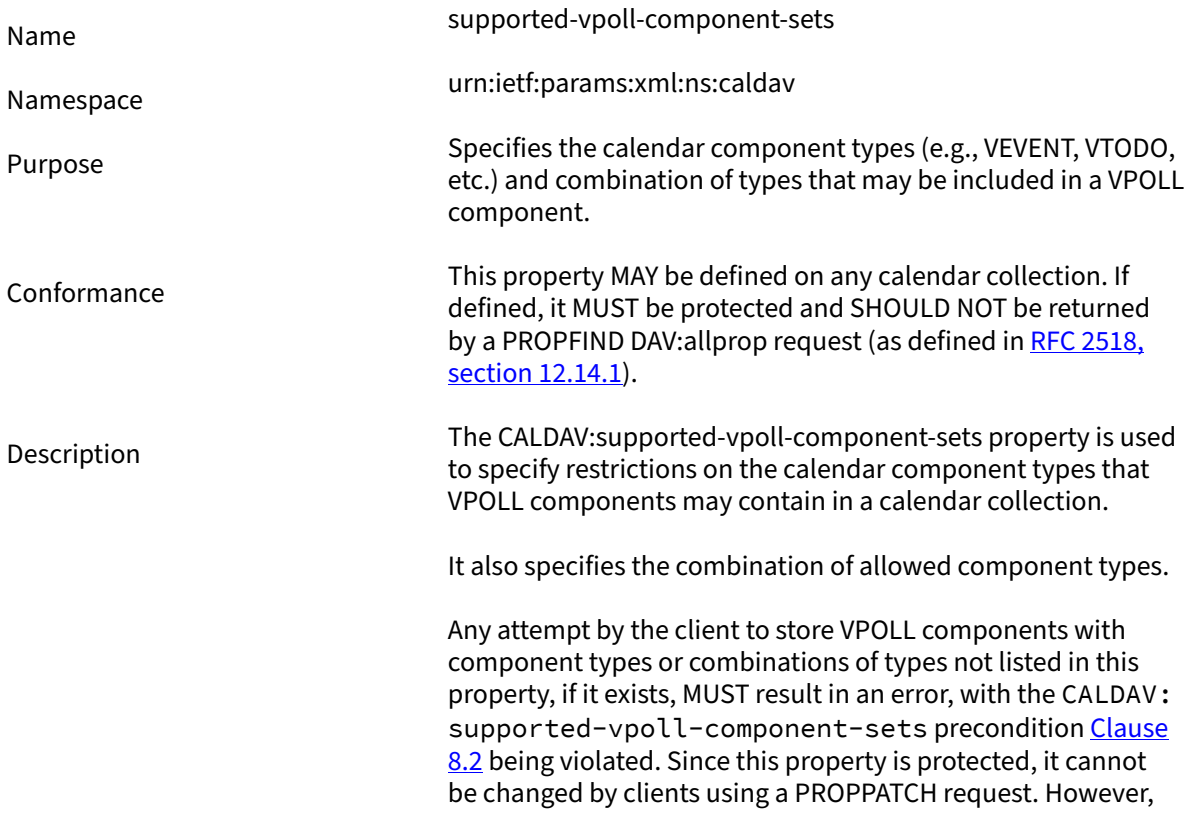

clients can initialize the value of this property when creating a new calendar collection with MKCALENDAR. In the absence of this property, the server MUST accept all component types, and the client can assume that all component types are accepted.

```
Definition
<!ELEMENT supported-vpoll-component-sets 
      (supported-vpoll-component-set*) >
<!ELEMENT supported-vpoll-component-set (comp+)>
                                       Figure 21
<C:supported-vpoll-component-sets 
      xmlns:C="urn:ietf:params:xml:ns:caldav"> 
   <!-- VPOLLs with VEVENT, VFREEBUSY or VTODO --> 
   <C:supported-vpoll-component-set> 
     <C:comp name="VEVENT" /> 
     <C:comp name="VFREEBUSY" /> 
     <C:comp name="VTODO" /> 
   </C:supported-vpoll-component-set> 
   <!-- VPOLLs with just VEVENT or VFREEBUSY --> 
   <C:supported-vpoll-component-set> 
     <C:comp name="VEVENT" /> 
     <C:comp name="VFREEBUSY" /> 
   </C:supported-vpoll-component-set> 
   <!-- VPOLLs with just VEVENT --> 
   <C:supported-vpoll-component-set> 
     <C:comp name="VEVENT" /> 
   </C:supported-vpoll-component-set> 
   <!-- VPOLLs with just VTODO --> 
   <C:supported-vpoll-component-set> 
     <C:comp name="VTODO" />
```
#### **Figure 22**

#### <span id="page-38-0"></span>**8.1.2. CALDAV:vpoll-max-items**

 </C:supported-vpoll-component-set> </C:supported-vpoll-component-sets>

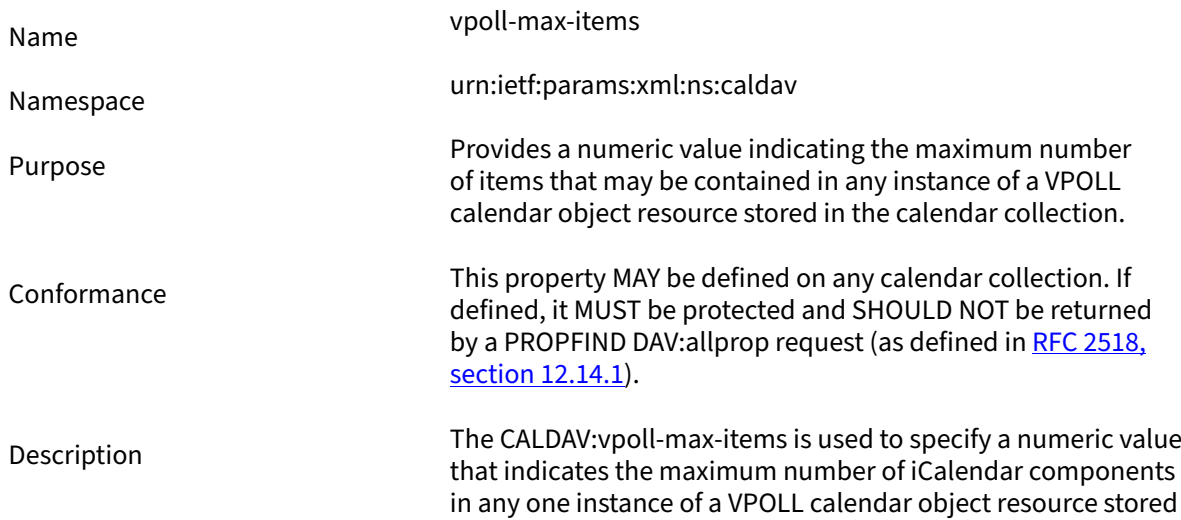

in a calendar collection. Any attempt to store a calendar object resource with more components per instance than this value MUST result in an error, with the CALDAV: vpoll-max-items precondition [Clause 8.2](#page-40-0) being violated. In the absence of this property, the client can assume that the server can handle any number of items in a VPOLL calendar component.

Definition <!ELEMENT vpoll-max-items (#PCDATA)> PCDATA value: a numeric value (integer greater than zero)

#### **Figure 23**

<C:vpoll-max-items xmlns:C="urn:ietf:params:xml:ns:caldav" >25</C:vpoll-max-items>

#### **Figure 24**

#### <span id="page-39-0"></span>**8.1.3. CALDAV:vpoll-max-active**

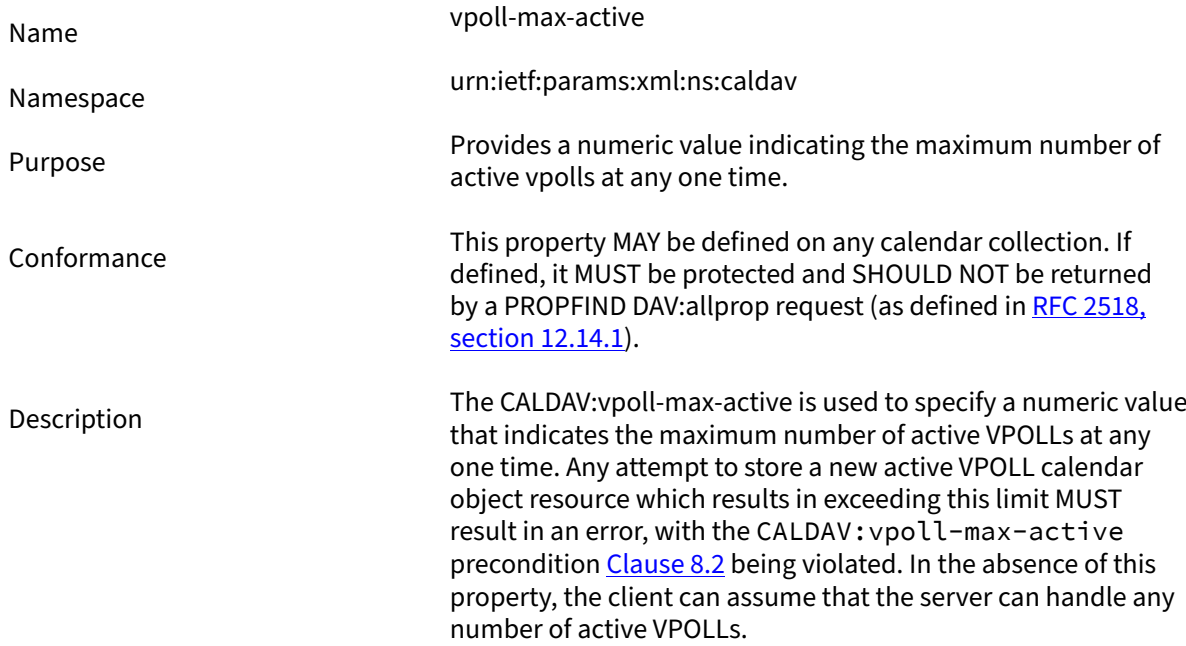

Definition <!ELEMENT vpoll-max-active (#PCDATA)> PCDATA value: a numeric value (integer greater than zero)

#### **Figure 25**

<C:vpoll-max-active xmlns:C="urn:ietf:params:xml:ns:caldav" >25</C:vpoll-max-active>

#### **Figure 26**

#### <span id="page-39-1"></span>**8.1.4. CALDAV:vpoll-max-voters**

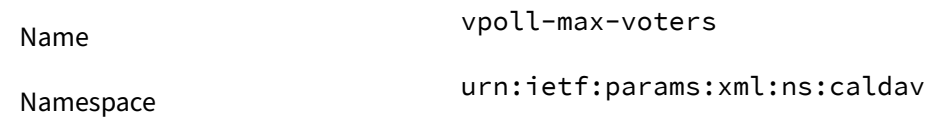

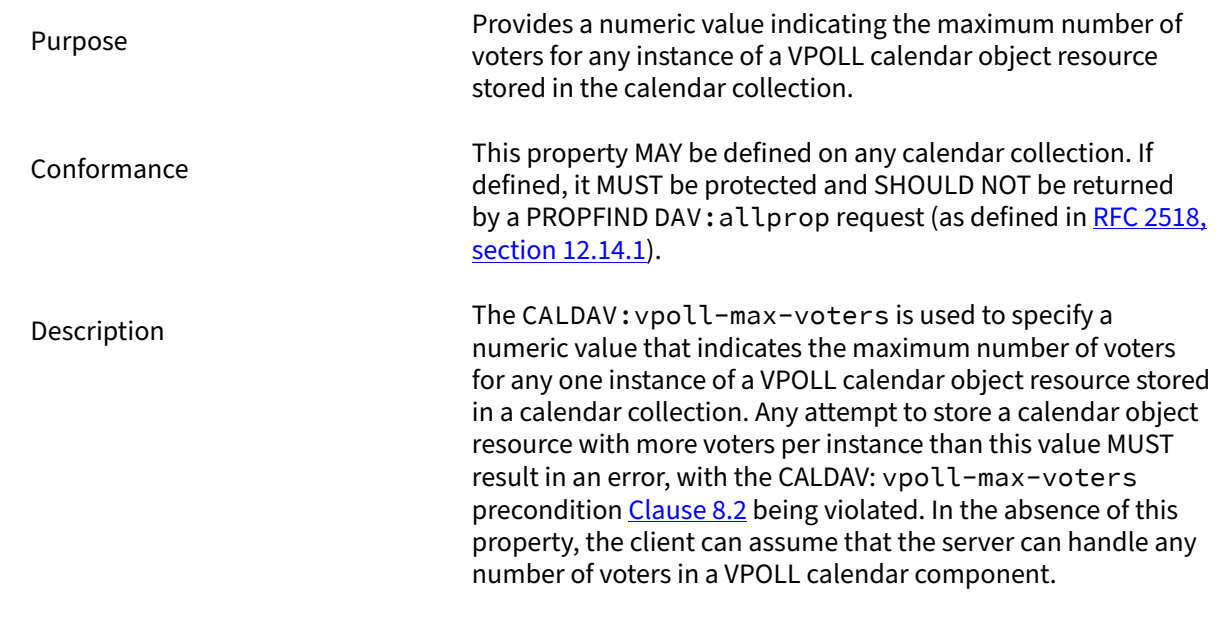

Definition <!ELEMENT vpoll-max-voters (#PCDATA)> PCDATA value: a numeric value (integer greater than zero)

**Figure 27**

<C:vpoll-max-voters xmlns:C="urn:ietf:params:xml:ns:caldav" >25</C:vpoll-max-voters>

#### **Figure 28**

#### **8.1.5. CalDAV:even-more-properties**

#### **8.1.6. Extensions to CalDAV scheduling**

This specification extends RFC [6638.](#page-6-8)

Each section of Appendix A "Scheduling Privileges Summary" is extended to include VPOLL.

Any reference to the ATTENDEE property should be read to include the CALENDAR-ADDRESS property contained in the PARTICIPANT compoents. That is, for scheduling purposes the CALENDAR-ADDRESS property is handled in exactly the same manner as the ATTENDEE property.

#### <span id="page-40-0"></span>**8.2. Additional Preconditions for PUT, COPY, and MOVE**

This specification creates additional Preconditions for PUT, COPY, and MOVE methods. These preconditions apply when a PUT operation of a VPOLL calendar object resource into a calendar collection occurs, or when a COPY or MOVE operation of a calendar object resource into a calendar collection occurs, or when a COPY or MOVE operation occurs on a calendar collection.

The new preconditions are:

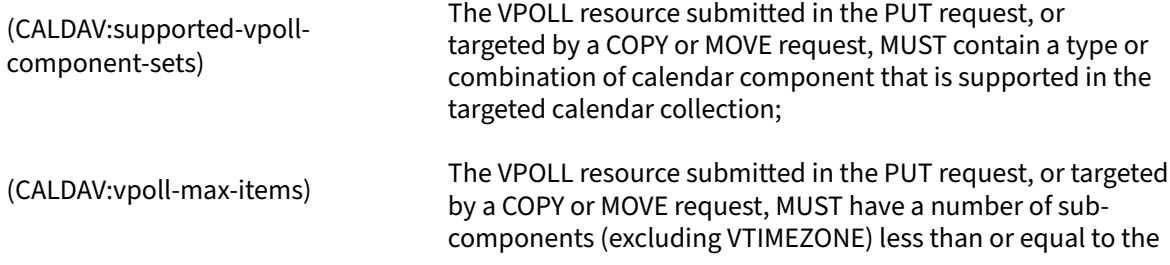

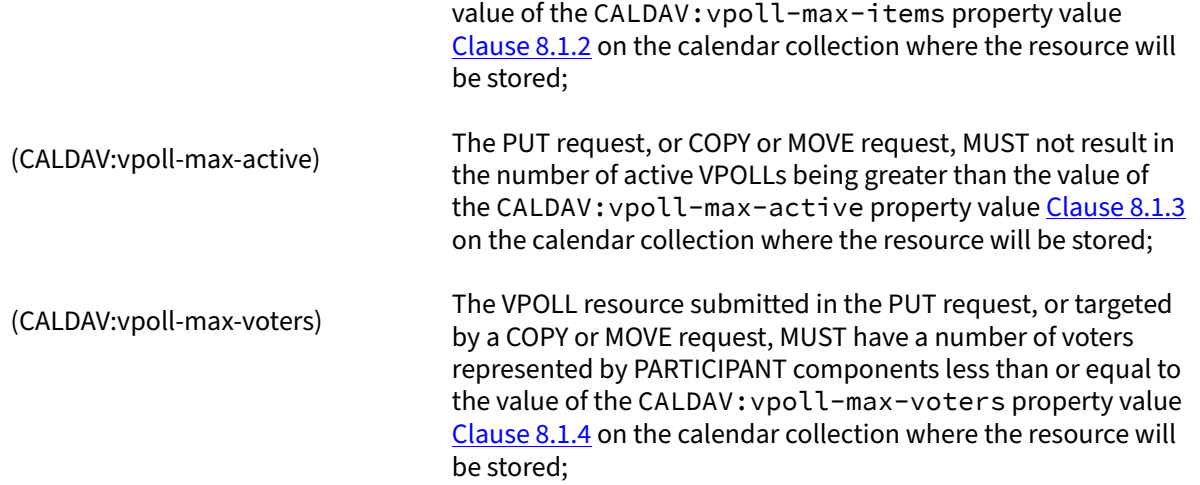

#### <span id="page-41-0"></span>**8.3. CalDAV:calendar-query Report**

This allows the retrieval of VPOLLs and their included components. The query specification allows queries to be directed at the contained sub-components. For VPOLL queries this feature is disallowed. Time-range queries can only target the vpoll component itself.

#### **8.3.1. Example: Partial Retrieval of VPOLL**

In this example, the client requests the server to return specific components and properties of the VPOLL components that overlap the time range from December 4, 2012, at 00:00:00 A.M. UTC to December 5, 2012, at 00:00:00 A.M. UTC. In addition, the DAV:getetag property is also requested and returned as part of the response. Note that due to the CALDAV: calendar-data element restrictions, the DTSTAMP property in VPOLL components has not been returned, and the only property returned in the VCALENDAR object is VERSION.

>> Request <<

```
REPORT /cyrus/work/ HTTP/1.1
Host: cal.example.com
Depth: 1
Content-Type: application/xml; charset="utf-8"
Content-Length: xxxx
<?xml version="1.0" encoding="utf-8" ?>
<C:calendar-query xmlns:D="DAV:" 
                xmlns:C="urn:ietf:params:xml:ns:caldav"> 
   <D:prop> 
     <D:getetag/> 
     <C:calendar-data> 
       <C:comp name="VCALENDAR"> 
          <C:prop name="VERSION"/> 
          <C:comp name="VPOLL"> 
            <C:prop name="SUMMARY"/> 
            <C:prop name="UID"/> 
            <C:prop name="DTSTART"/> 
            <C:prop name="DTEND"/> 
            <C:prop name="DURATION"/> 
        \langle/C:comp>
       </C:comp> 
     </C:calendar-data> 
   </D:prop> 
   <C:filter>
```

```
 <C:comp-filter name="VCALENDAR"> 
       <C:comp-filter name="VPOLL"> 
         <C:time-range start="20121204T000000Z" 
                        end="20121205T000000Z"/> 
       </C:comp-filter> 
     </C:comp-filter> 
   </C:filter>
</C:calendar-query>
>> Response <<
HTTP/1.1 207 Multi-Status
Date: Sat, 11 Nov 2012 09:32:12 GMT
Content-Type: application/xml; charset="utf-8"
Content-Length: xxxx
<?xml version="1.0" encoding="utf-8" ?>
<D:multistatus xmlns:D="DAV:" 
            xmlns:C="urn:ietf:params:xml:ns:caldav"> 
   <D:response> 
     <D:href>http://cal.example.com/cyrus/work/poll2.ics</D:href> 
     <D:propstat> 
       <D:prop> 
         <D:getetag>"fffff-abcd2"</D:getetag> 
         <C:calendar-data>BEGIN:VCALENDAR
VERSION:2.0
BEGIN:VPOLL
DTSTART;TZID=US/Eastern:20121202T120000
DURATION:PT4D
SUMMARY:Poll #2
UID:00959BC664CA650E933C892C@example.com
END:VPOLL
END:VCALENDAR
</C:calendar-data> 
       </D:prop> 
       <D:status>HTTP/1.1 200 OK</D:status> 
     </D:propstat> 
   </D:response> 
   <D:response> 
     <D:href>http://cal.example.com/cyrus/work/poll3.ics</D:href> 
     <D:propstat> 
       <D:prop> 
         <D:getetag>"fffff-abcd3"</D:getetag> 
         <C:calendar-data>BEGIN:VCALENDAR
VERSION:2.0
PRODID:-//Example Corp.//CalDAV Client//EN
BEGIN:VPOLL
DTSTART;TZID=US/Eastern:20121204T100000
DURATION:PT4D
SUMMARY:Poll #3
UID:DC6C50A017428C5216A2F1CD@example.com
END:VPOLL
END:VCALENDAR
</C:calendar-data> 
       </D:prop> 
       <D:status>HTTP/1.1 200 OK</D:status> 
     </D:propstat> 
   </D:response>
```
</D:multistatus>

#### **Figure 29**

## <span id="page-43-0"></span>**8.4. CalDAV time ranges**

"CALDAV:time-range XML Element" in RFC 4791, [section](#page-6-7) 9.9 describes how to specify time ranges to limit the set of calendar components returned by the server. This specification extends RFC [4791](#page-6-7) to describe the meaning of time ranges for VPOLL

A VPOLL component is said to overlap a given time range if the condition for the corresponding component state specified in the table below is satisfied. The conditions depend on the presence of the DTSTART, DURATION, DTEND, COMPLETED and CREATED properties in the VPOLL component. Note that, as specified above, the DTEND value MUST be a DATE-TIME value equal to or after the DTSTART value if specified.

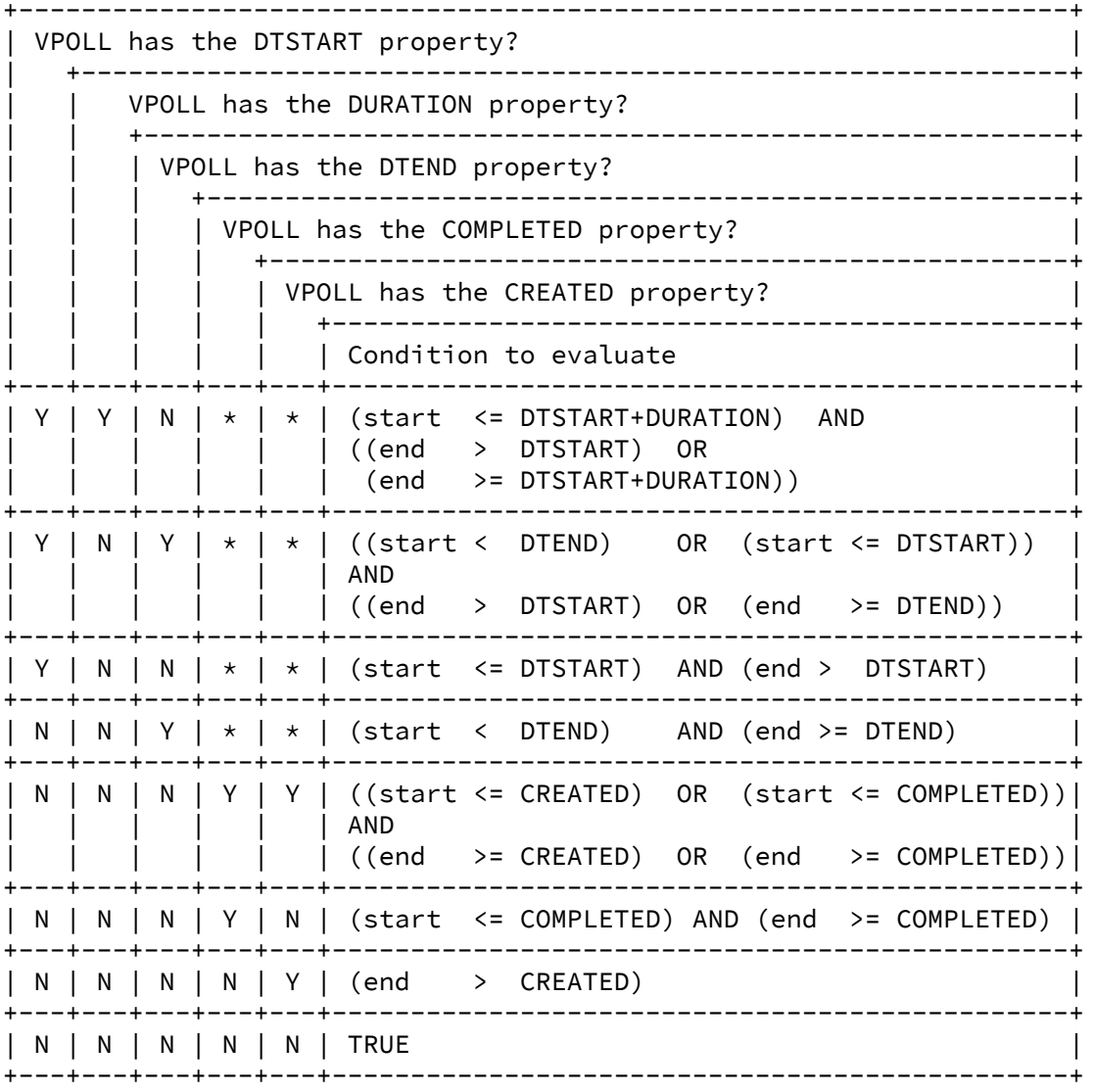

#### **Figure 30**

## <span id="page-43-1"></span>**9. Security Considerations**

Applications using these property need to be aware of the risks entailed in using the URIs provided as values. See RFC [3986](#page-6-10) for a discussion of the security considerations relating to URIs.

## <span id="page-44-0"></span>**10. IANA Considerations**

## <span id="page-44-1"></span>**10.1. Parameter Registrations**

This document defines the following new iCalendar property parameters to be added to the registry defined in RFC 5545, [section](#page-6-6) 8.2.4:

#### **Table 11**

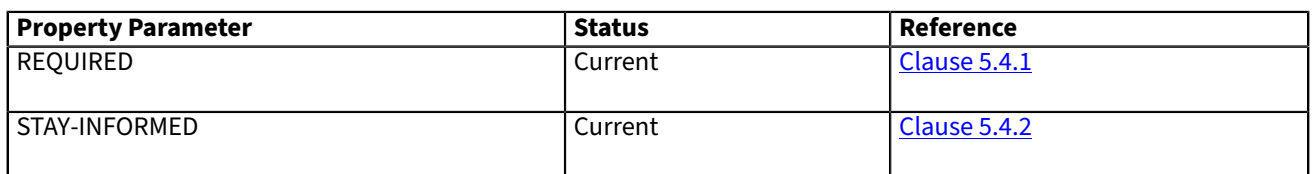

#### <span id="page-44-2"></span>**10.2. Property Registrations**

This document defines the following new iCalendar properties to be added to the registry defined in RFC [5545,](#page-6-6) [section](#page-6-6) 8.2.3:

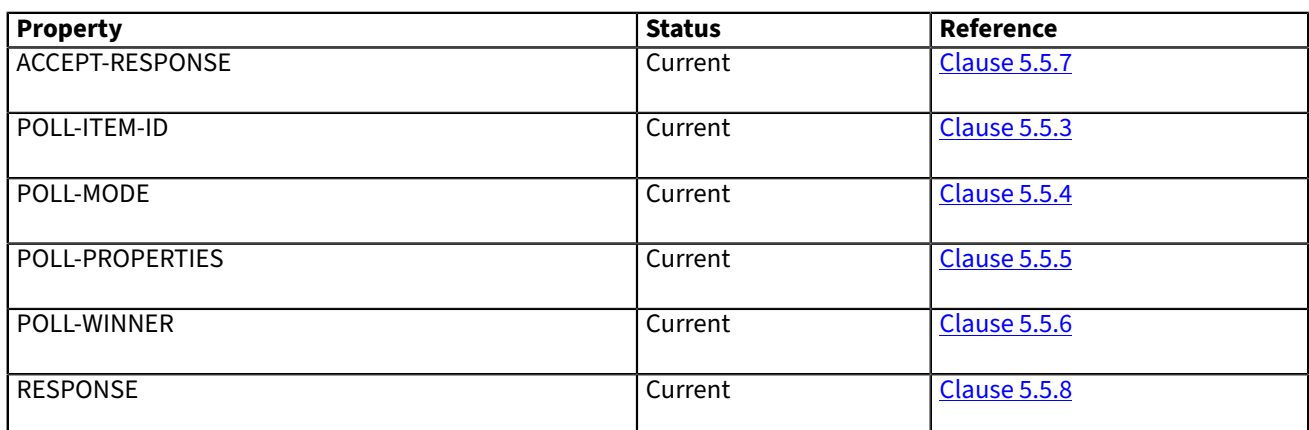

#### **Table 12**

#### <span id="page-44-3"></span>**10.3. POLL-MODE Registration Template**

A poll mode is defined by completing the following template.

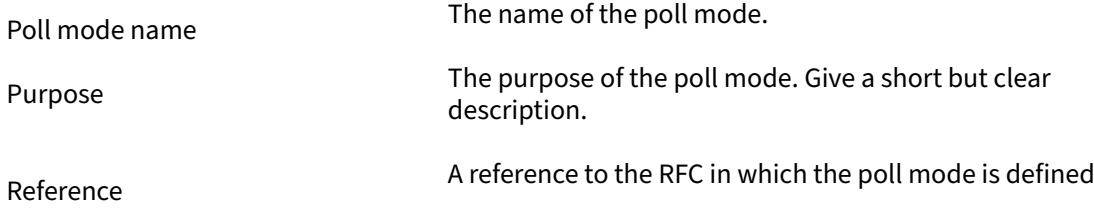

#### <span id="page-44-4"></span>**10.4. POLL-MODE Registrations**

This document defines the following registered poll modes.

#### **Table 13**

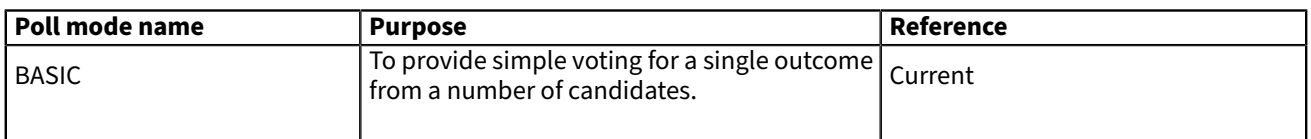

#### <span id="page-45-0"></span>**Annex A.. Open issues**

public-comment: Not documented and was a parameter on something. Really sounds like a PARTICIPANT or VOTE property

Notifications: Need to do a section on what Notifications to support. A. VPOLL is about to end and you haven't voted on it yet. Instead reuse VALARMS to notify the user?

Future: Restarting a confirmed/completed VPOLL What to do with changes to STATUS:CONFIRMED? Allow them or not? What do to that poll had a winning event or todo. Stress VPOLL UID MUST be unique Changing status back from CONFIRMED MUST adjust status of any events booked as a result of confirmation. MUST winning event be cancelled for POLL-MODE basic? No—voter has indicated now unable to attend—want to revote

Future: Voting on a confirmed/completed VPOLL Can a voter vote after completion? May be unable to attend and wants to indicate. Requires retention of VPOLL retention period Removed status

ORGANIZER/ATTENDEE validity Can a user create a poll with scheduled events where that user's isn't the organizer of the poll? So is there a requirement that the account that poll is on is able to create each one of the resources in the poll? i.e. I can't create a poll with a set of events where I am just the attendee of the events. Are there any other restrictions for components in a VPOLL? Add to security consideration

Update to existing event after poll confirm When voting on existing event—winning properties ONLY are merged in to the real event.

Need to write down what isn't valid in a VPOLL a. Can't change POLL-MODE

Guide for ATTENDEE roles chair, NON-PARTICIPANT etc

?—some iTip notes On confirm—send itip if appropriate (PUBLISH) —all non-participating—shared—feeds Organizer can specify where result is? Confirm can specify that itip is sent—ITIP / NONE—parameter ? on POLL-WINNER

Need to add example of freebusy in response

```
BEGIN:VCALENDAR
VERSION:2.0
PRODID:-//BedeworkCaldavTest//BedeworkCaldavTest
METHOD: REPLY
BEGIN:VPOLL
ORGANIZER:mailto:douglm@mysite.edu
BEGIN:PARTICIPANT
PARTICIPANT-TYPE: VOTER
CALENDAR-ADDRESS:mailto:eric@example.com
UID:sched01-1234567890
DTSTAMP:20120101T010000Z
SEQUENCE:0
SUMMARY:What to do this week
BEGIN:VFREEBUSY
.......
END:VFREEBUSY
END:PARTICIPANT
END:VPOLL
END:VCALENDAR
```
**Figure 31**

## <span id="page-46-0"></span>**Annex B.. Change log**

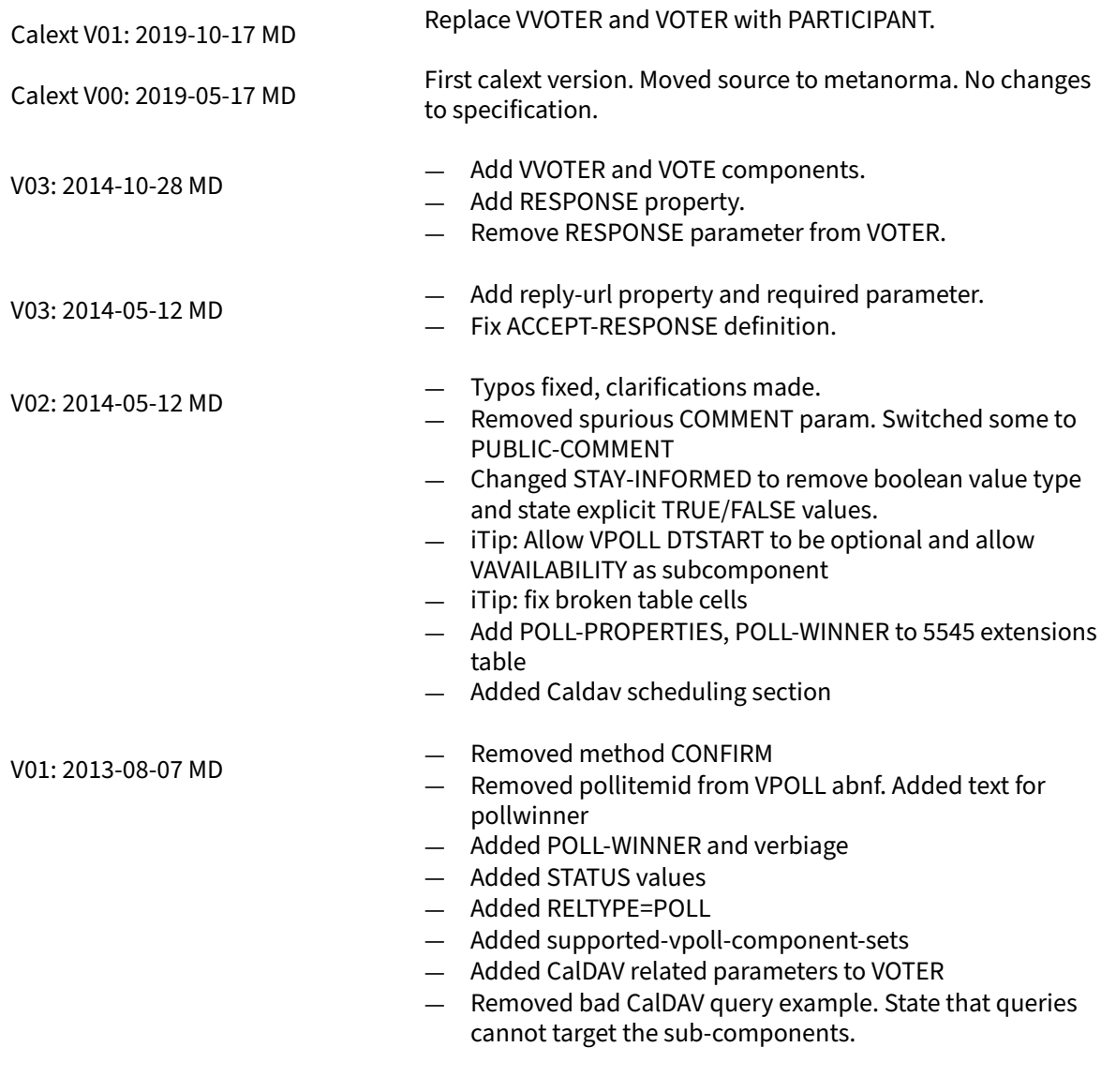

Initial version: 2012-11-02 MD

## <span id="page-47-0"></span>**Bibliography**